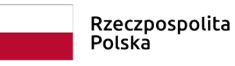

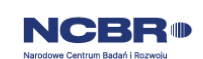

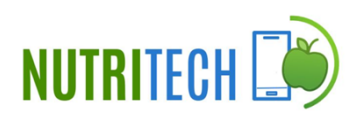

# Rządowy program badań naukowych i prac rozwojowych **Program rządowy NUTRITECH - żywienie w świetle wyzwań poprawy dobrostanu społeczeństwa oraz zmian klimatu**

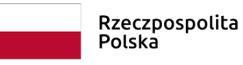

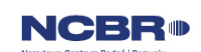

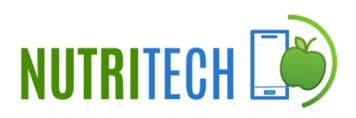

# **Instrukcja wypełniania**

# **wniosku o dofinansowanie projektu**

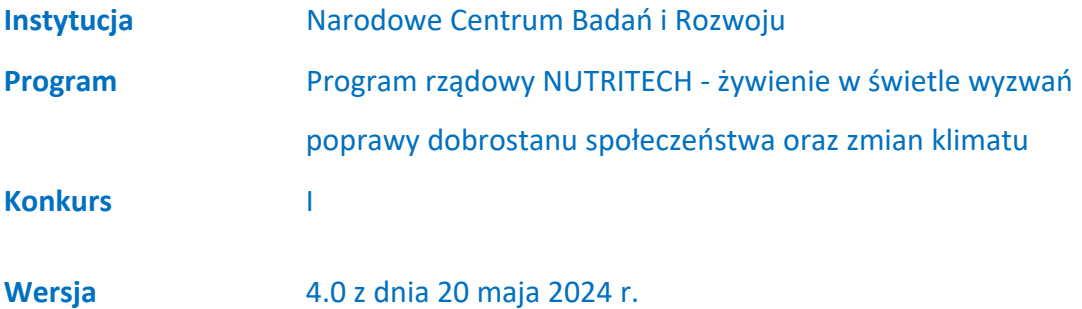

Z Instrukcji dowiesz się, jak przygotować wniosek o dofinansowanie projektu. Znajdziesz w niej wskazówki, jak wypełniać poszczególne pola wniosku, aby możliwa była ocena projektu. Zanim zaczniesz lekturę Instrukcji, sprawdź w Kryteriach oceny formalnej i merytorycznej, w jakim zakresie będziemy oceniać Twój projekt.

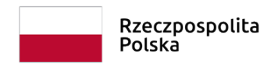

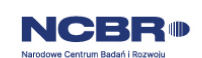

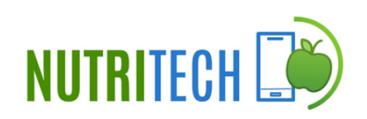

# **SPIS TREŚCI**

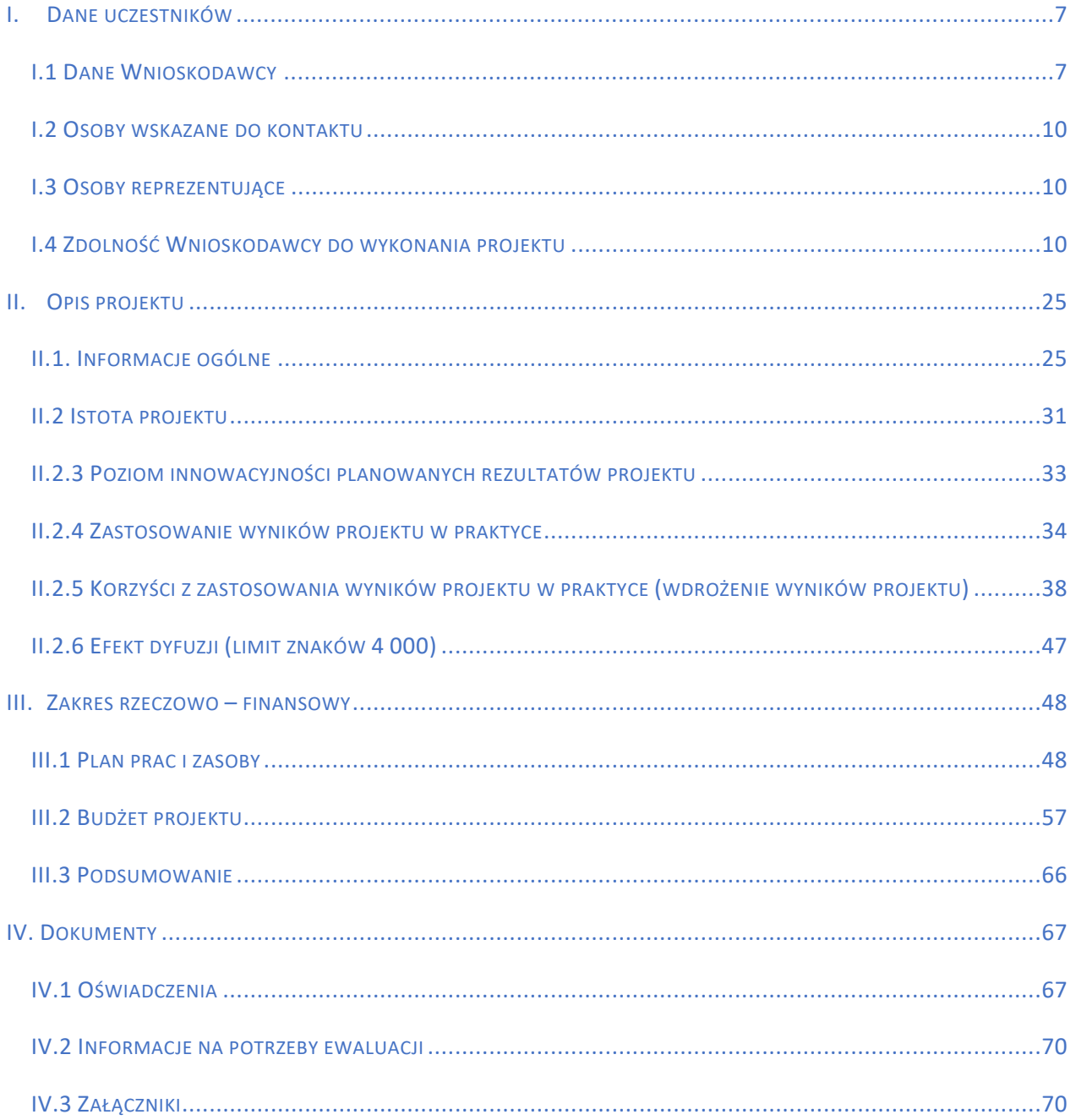

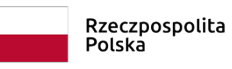

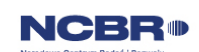

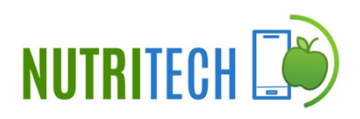

# ZANIM ZACZNIESZ WYPEŁNIAĆ WNIOSEK

- **1.** Dla jednego projektu możesz złożyć tylko jeden wniosek.
- **2.** Wniosek przyjmujemy wyłącznie w wersji elektronicznej (składa się go za pomocą systemu informatycznego). Wniosek należy podpisać kwalifikowanym podpisem elektronicznym.
- **3.** Jeśli dane pole wypełnisz treściami niezwiązanymi z jego nagłówkiem (np. zamiast słów podasz "xxx" lub sformułowania: "do wypełnienia później"), nie uznamy tego za oczywistą omyłkę i możemy pozostawić wniosek bez rozpoznania.
- **4.** Do niektórych pól możesz dodać załączniki. Mogą one zawierać wyłącznie grafiki, ryciny, wykresy, wzory i tabele. Załącznik nie może przekraczać 2 stron A4.
- **5.** Nie możesz edytować strony tytułowej wniosku (generujemy ją automatycznie).
- **6.** Po złożeniu wniosku o dofinansowanie w kontaktach z nami posługuj się indywidualnym numerem swojego wniosku. Znajdziesz go na stronie tytułowej. **Numer wniosku nadawany jest po jego podpisaniu.**
- **7.** Uzupełnij dane dla każdego konsorcjanta.
- **8.** W Instrukcji posługujemy się pojęciami badań przemysłowych, eksperymentalnych prac rozwojowych i prac przedwdrożeniowych – zdefiniowaliśmy je poniżej.
- **9.** Przed wypełnieniem wniosku zapoznaj się koniecznie z następującymi dokumentami:
	- Regulaminem konkursu.
	- Przewodnikiem kwalifikowalności kosztów,
	- Kryteriami oceny wstępnej i merytorycznej,
	- Instrukcją użytkownika systemu LSI.

# Odesłanie

*Wszystkie ważne dokumenty znajdziesz na stronie internetowej NCBR:*

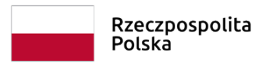

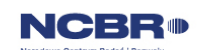

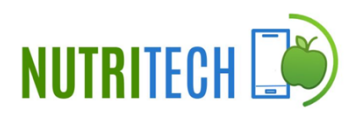

#### *<https://www.gov.pl/web/ncbr/nutritech-i-konkurs>*

Powyższe prace B+R definiowane są następująco:

- badania przemysłowe w rozumieniu art. 2 pkt 85 rozporządzenia 651/2014 oznaczają, badania planowane lub badania krytyczne mające na celu zdobycie nowej wiedzy oraz umiejętności celem opracowania nowych produktów, procesów lub usług, lub też wprowadzenia znaczących ulepszeń do istniejących produktów, procesów lub usług. Uwzględniają one tworzenie elementów składowych systemów złożonych i mogą obejmować budowę prototypów w środowisku laboratoryjnym lub środowisku interfejsu symulującego istniejące systemy, a także linii pilotażowych, kiedy są one konieczne do badań przemysłowych, a zwłaszcza uzyskania dowodu w przypadku technologii generycznych;
- eksperymentalne prace rozwojowe w rozumieniu art. 2 pkt 86 rozporządzenia 651/2014 oznaczają zdobywanie, łączenie, kształtowanie i wykorzystywanie dostępnej aktualnie wiedzy i umiejętnościz dziedziny nauki, technologii i biznesu oraz innej stosownej wiedzy i umiejętności w celu opracowywania nowych lub ulepszonych produktów, procesów lub usług. Mogą one także obejmować na przykład czynności mające na celu pojęciowe definiowanie, planowanie oraz dokumentowanie nowych produktów, procesów i usług. Prace rozwojowe mogą obejmować opracowanie prototypów, demonstracje, opracowanie projektów pilotażowych, testowanie i walidację nowych lub ulepszonych produktów, procesów lub usług w otoczeniu stanowiącym model warunków rzeczywistego funkcjonowania, których głównym celem jest dalsze udoskonalenie techniczne produktów, procesów lub usług, których ostateczny kształt zasadniczo nie jest jeszcze określony. Mogą obejmować opracowanie prototypów i projektów pilotażowych, które można wykorzystać do celów komercyjnych, w przypadku gdy prototyp lub projekt pilotażowy z konieczności jest produktem końcowym do wykorzystania do celów komercyjnych, a jego produkcja jest zbyt kosztowna, aby służył on jedynie do demonstracji i walidacji. Prace rozwojowe nie obejmują rutynowych i okresowych zmian wprowadzanych do istniejących produktów, linii produkcyjnych, procesów

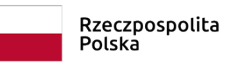

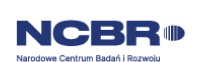

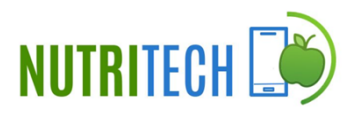

wytwórczych, usług oraz innych operacji w toku, nawet jeśli takie zmiany mają charakter ulepszeń;

 prace przedwdrożeniowe - należy przez to rozumieć działania przygotowawcze do wdrożenia wyników badań naukowych i prac rozwojowych w działalności gospodarczej, umożliwiające doprowadzenie rozwiązania będącego przedmiotem projektu do etapu, kiedy będzie można je skomercjalizować (w szczególności opracowanie dokumentacji wdrożeniowej, usługi rzecznika patentowego, testy, certyfikacja, badania rynku.

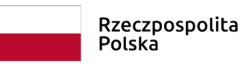

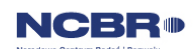

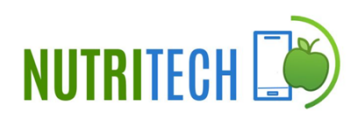

# SZCZEGÓŁOWA INSTRUKCJA WYPEŁNIANIA WNIOSKU

## <span id="page-6-0"></span>I. Dane uczestników

### <span id="page-6-1"></span>I.1 Dane Wnioskodawcy

Pola w tej części uzupełnij poprzez podanie informacji na temat Wnioskodawcy, w tym danych z rejestrów REGON/KRS/CEIDG. Jeśli dane we wskazanych rejestrach są nieaktualne, podaj dane zgodnie ze stanem faktycznym. Ta część wniosku powielana jest dla każdego z konsorcjantów. W skład konsorcjum mogą wchodzić maksymalnie trzy podmioty (wyjątek stanowi obszar tematyczny nr T1. NUTRIGENOMIKA I BIOMEDYCYNA JAKO NARZĘDZIE WSPIERAJĄCE WALKĘ Z PRZEWLEKŁYMI CHOROBAMI NIEZAKAŹNYMI (M.IN. CHOROBAMI DIETOZALEŻNYMI) w ramach którego projekt może realizować konsorcjum składające się maksymalnie z 5 podmiotów.)

W celu wprowadzenia danych Lidera konsorcjum/Konsorcjanta, należy wybrać przycisk "Dodaj" na tabeli w tej sekcji. Wysunie się panel boczny umożliwiający wprowadzenie danych. Po uzupełnieniu danych, należy wybrać przycisk "Zapisz" i zamknąć panel poprzez wybranie przycisku X w prawym górnym rogu panelu. Należy ponownie wybrać przycisk "Dodaj" na tabeli, aby wprowadzić dane kolejnego Konsorcjanta.

Jakie informacie musisz podać?

rola wnioskodawcy – podaj rolę Wnioskodawcy (lider, konsorcjant lub Przedsiębiorstwo samodzielnie realizujące projekt);

nazwa pełna (limit znaków 500) – zgodnie z KRS lub innym rejestrem;

nazwa skrócona (limit znaków 200);

nazwa podstawowej jednostki organizacyjnej (limit znaków 200) – np. wydział lub inna jednostka organizacyjna uczelni określona w statucie (jeśli dotyczy);

adres siedziby– zgodnie z rejestrem;

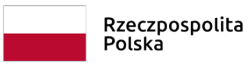

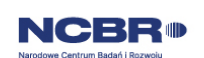

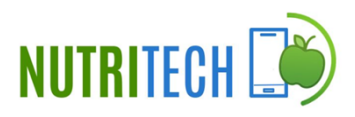

adres do korespondencji– jeśli jest inny niż adressiedziby,zaznacz właściwą opcję, a następnie uzupełnij pola;

adres skrzynki ePUAP – wpisz adres skrzynki przypisany do wnioskodawcy, a nie osoby fizycznej; zalecamy korzystanie z tej formy komunikacji, gdyż znacznie przyspieszy to czas przekazywania informacji;

rejestr w którym zgłoszono działalność – wybierz z listy rozwijanej;

numer rejestrowy – wpisz numer z rejestru w którym zgłoszono działalność; W przypadku zaznaczenia odpowiedzi "Nie dotyczy" w polu rejestr w którym zgłoszono działalność niniejsze pole pozostaw puste;

NIP;

REGON;

PKD główne – wskaż przeważającą klasyfikację wg PKD zgodnie z dokumentem rejestrowym;

forma prawna – wybierz z listy formę działalności zgodną z danymi KRS lub CEIDG;

forma własności – wybierz z listy formę własności prowadzonej działalności. W przypadku formy mieszanej, wybierz przeważającą własność. Gdy nie da się wyodrębnić własności przeważającej, wskaż jedną z własności z najwyższym udziałem procentowym;

typ wnioskodawcy – wybierz z listy rozwijanej;

status przedsiębiorstwa (nie dotyczy jednostki naukowej) – wybierz z listy status przedsiębiorstwa określony na dzień składania wniosku. Przy wybieraniu statusu możesz posłużyć się informacjami poniżej.

#### **Jak zakwalifikować przedsiębiorstwo?**

Dokładne określenie statusu przedsiębiorstwa wymaga analizy relacji partnerskich i powiązań pomiędzy przedsiębiorstwami.

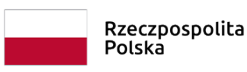

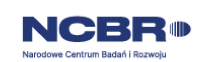

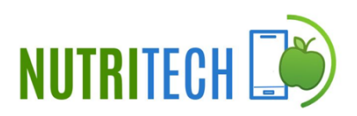

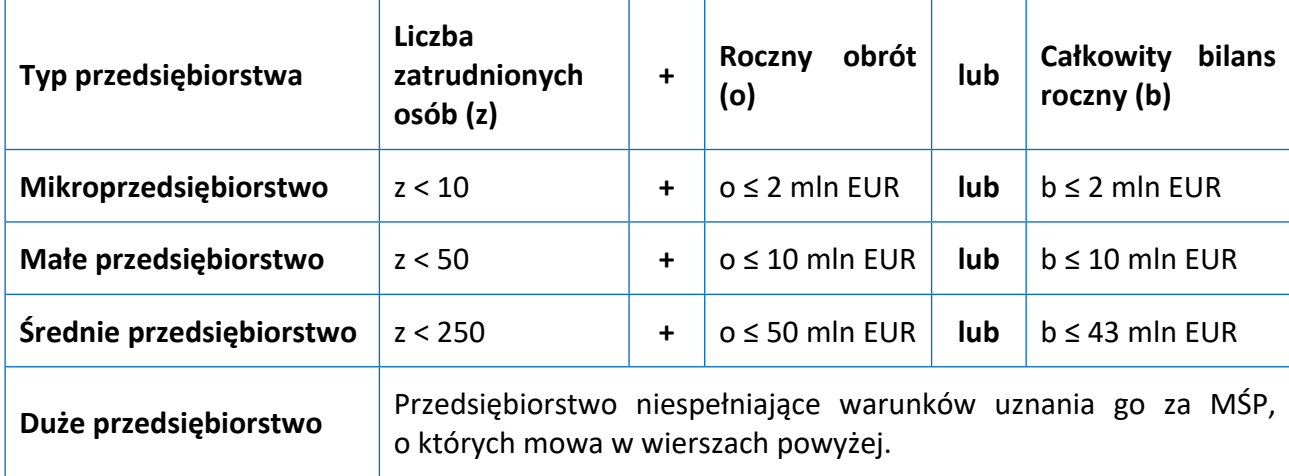

#### **Kiedy zmienia się status przedsiębiorstwa?**

Przedsiębiorstwo może stracić lub zyskać status MŚP, jeśli w dwóch kolejnych okresach obrachunkowych w dniu zamknięcia ksiąg rachunkowych wskaźniki danego przedsiębiorstwa przekraczają lub spadają poniżej progu zatrudnienia lub pułapu finansowego.

Przedsiębiorstwo może stracić status MŚP, jeśli:

- przejęło je przedsiębiorstwo duże oznacza to wpisanie się w definicję przedsiębiorstwa powiązanego albo partnerskiego,
- małe lub średnie przedsiębiorstwo przejęło mikroprzedsiębiorstwo oznacza to utratę statusu mikroprzedsiębiorstwa,
- średnie przedsiębiorstwo przejęło małe przedsiębiorstwo oznacza to utratę statusu małego przedsiębiorstwa.

W sytuacjach opisanych powyżej utrata statusu następuje w dniu przejęcia przedsiębiorstwa. Mechanizm ten działa również w sytuacji odwrotnej, tj. np. sprzedaży udziałów przez podmiot dominujący i zakończenia powiązań pomiędzy przedsiębiorstwami – w takim przypadku przedsiębiorstwo uzyskuje/odzyskuje status przedsiębiorstwa MŚP, o ile dane tego przedsiębiorstwa mieszczą się w progach określonych dla danej kategorii przedsiębiorstwa.

#### $\mathscr{A}$ Odesłanie

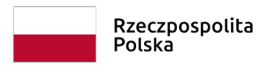

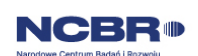

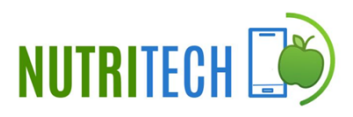

*Szczegółowe informacje na ten temat znajdziesz w "Poradniku dla użytkowników dotyczącym definicji MŚP", dostępnym na stronie NCBR.*

### <span id="page-9-0"></span>I.2 Osoby wskazane do kontaktu

Podaj dane co najmniej jednej osoby wyznaczonej do kontaktu po stronie Przedsiębiorstwa samodzielnie realizującego projekt/Lidera konsorcjum. Możesz dodać dane **maksymalnie 2 osób**. Powinny to być osoby dysponujące pełną wiedzą na temat projektu, zarówno w kwestiach związanych z samym wnioskiem, jak i późniejszą realizacją projektu.

W celu wprowadzenia danych osoby wskazanej do kontaktu, należy wybrać przycisk "Dodaj" na tabeli w tej sekcji. Wysunie się panel boczny umożliwiający wprowadzenie danych. Po uzupełnieniu danych, należy wybrać przycisk "Zapisz" i zamknąć panel poprzez wybranie przycisku X w prawym górnym rogu panelu. Należy ponownie wybrać przycisk "Dodaj" na tabeli, aby wprowadzić dane kolejnej osoby wyznaczonej do kontaktu.

### <span id="page-9-1"></span>I.3 Osoby reprezentujące

Podaj dane osób upoważnionych do reprezentacji wnioskodawcy (każdego konsorcjanta), zgodnie z KRS/innym rejestrem. Jeśli wskażesz inną osobę niż rejestr, załącz pełnomocnictwo do reprezentacji w postaci pliku pdf. Możesz dodać **maksymalnie 4 osoby.**

 $\rightarrow$  W celu wprowadzenia danych osoby wskazanej do reprezentacji, należy wybrać przycisk "Dodaj" na tabeli w tej sekcji. Wysunie się panel boczny umożliwiający wprowadzenie danych. Po uzupełnieniu danych, należy wybrać przycisk "Zapisz" i zamknąć panel poprzez wybranie przycisku X w prawym górnym rogu panelu. Należy ponownie wybrać przycisk "Dodaj" na tabeli, aby wprowadzić dane kolejnej osoby reprezentującej.

### <span id="page-9-2"></span>I.4 Zdolność Wnioskodawcy do wykonania projektu

### DODATKOWA INFORMACJA

*Eksperci ocenią przedstawione informacje w kryterium Potencjał wdrożenia rezultatów projektu oraz przewidywane korzyści oraz Kompetencje wnioskodawcy i potencjał do realizacji projektu.*

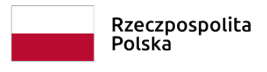

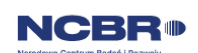

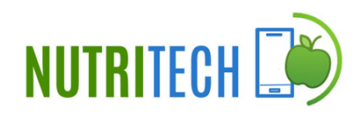

*Więcej => Kryteria oceny merytorycznej, kryteria punktowane:*

- *Potencjał wdrożenia rezultatów projektu oraz przewidywane korzyści,*
- *Kompetencje wnioskodawcy i potencjał do realizacji projektu.*

 $\Box$  W celu wprowadzenia danych dotyczących zdolności wnioskodawcy do wykonania projektu, należy wybrać przycisk "Dodaj" na tabeli w tej sekcji. Wysunie się panel boczny umożliwiający wprowadzenie danych. Po uzupełnieniu danych, należy wybrać przycisk "Zapisz" i zamknąć panel poprzez wybranie przycisku X w prawym górnym rogu panelu. Należy ponownie wybrać przycisk "Dodaj" na tabeli, aby wprowadzić poniższe dane dla kolejnego konsorcjanta.

## **Doświadczenie Lidera/Członków konsorcjum w zakresie realizacji projektów B+R oraz komercjalizacji ich wyników** (limit znaków 6 000)

Opisz swój dorobek oraz dotychczasowe doświadczenie w komercjalizacji wyników projektów B+R, wskazując:

- czego te projekty dotyczyły,
- jaki był ich budżet,
- okres ich realizacji,
- w jakim charakterze wnioskodawca był w nie zaangażowany,
- jaki był zakres prac wykonywanych przez wnioskodawcę,
- czy prace zakończyły się sukcesem.

Wskaż dane również w odniesieniu do członków konsorcjum.

### I.5 Kadra naukowo – badawcza

### DODATKOWA INFORMACJA

*Eksperci ocenią przedstawione informacje w kryterium Kompetencje wnioskodawcy i potencjał do realizacji projektu.*

*Więcej => Kryteria oceny merytorycznej, kryterium punktowane:*

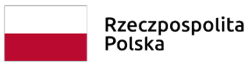

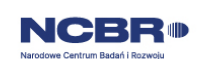

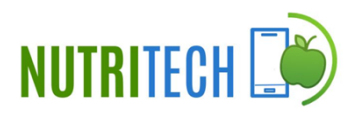

*Kompetencje wnioskodawcy i potencjał do realizacji projektu*

Opisz dorobek kluczowego zespołu badawczego (w szczególności osiągnięć z okresu 5 lat przed złożeniem wniosku), niezbędny do prawidłowej realizacji projektu. Określ, czy obecnie dysponujesz (jako Lider konsorcjum oraz Konsorcjanci) adekwatnymi zasobami ludzkimi do przeprowadzenia zaplanowanych prac B+R.

### DODATKOWA INFORMACJA

KONFLIKT INTERESÓW. Kierownik B+R oraz osoby wykonujące w zastępstwie jego obowiązki nie mogą być jednocześnie wykonawcami jakichkolwiek prac po stronie podwykonawcy, w tym nie mogą pozostawać w stosunku służbowym lub innej formie współpracy z podwykonawcą (dotyczy stosunku pracy, stosunków cywilnoprawnych lub innych form współpracy). Pozostały personel B+R nie może jednocześnie wykonywać tych samych prac w projekcie po stronie Wnioskodawcy oraz podwykonawcy.

KOSZTY POŚREDNIE. Koszty dotyczące funkcji zarządczych, nadzorczych i koordynujących w ramach projektu są pokrywane z ryczałtu kosztów pośrednich.

## DODATKOWA INFORMACJA

*Musisz posiadać wszystkie kluczowe zasoby osobowe już na etapie składania wniosku o dofinansowanie.*

 $\rightarrow$ W celu wprowadzenia danych dotyczących kadry naukowo-badawczej, należy wybrać przycisk "Dodaj" na tabeli w tej sekcji. Wysunie się panel boczny umożliwiający wprowadzenie danych. Po uzupełnieniu danych, należy wybrać przycisk "Zapisz" i zamknąć panel poprzez wybranie przycisku X w prawym górnym rogu panelu. Należy ponownie wybrać przycisk "Dodaj" na tabeli, aby wprowadzić dane kolejnych zasobów osobowych (kierownik B+R, kluczowy personel B+R, pozostały personel B+R, kadra B+R planowana do zaangażowania).

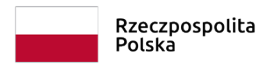

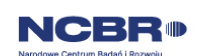

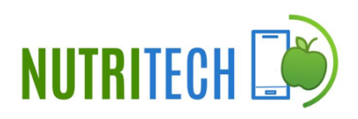

#### **Kierownik B+R**

Z listy rozwijanej wybierz członka konsorcjum (Wnioskodawca), którego pracownikiem jest odpowiednio kierownik B+R, lub z którym kierownik B+R zawarł umowę warunkową o współpracy.

Za pomocą przycisku wyboru wybierz adekwatną w danym przypadku Formę współpracy (wskaż, czy dana osoba jest już pracownikiem konsorcjanta, czy też została z nią zawarta umowa warunkowa).

Podaj dane osoby aktualnie zatrudnionej w ramach umowy o pracę/umowy zlecenie/umowy o dzieło, jak i wybranej do zatrudnienia, tj. w przypadku których zawarto umowę warunkową o współpracy (promesa zatrudnienia/umowa przedwstępna).

Są to dane:

- imię (limit znaków 100),
- nazwisko (limit znaków 100),
- tytuł naukowy/stopień naukowy (limit znaków 200) podanie danych o tytule naukowym/stopniu naukowym nie jest niezbędne dla oceny projektu,
- adres e-mail (limit znaków 100) ,
- nr telefonu (limit znaków 20),
- wykształcenie (limit znaków 50),
- numer ORCID (jeśli dotyczy) (limit znaków 37) wskaż nr identyfikacyjny danej osoby jeśli taki posiada. Konto profilowe założone w bazach Scopus, Web of Science (ResearcherID) lub PBN można połączyć z identyfikatorem ORCID, tworząc spójną całość.

Jest to międzynarodowy system identyfikacji autorów prac naukowych. Składa się z 16 cyfr podzielonych na 4 części, zapisanych w formie HTTP URL (np. http://orcid.org/0000-0042-3766-2908). Poza krótkim opisem naukowca (biografia,

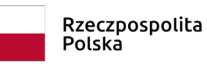

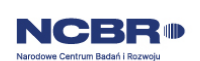

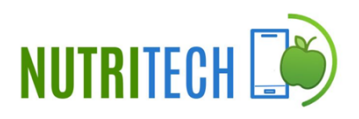

słowa kluczowe, strona internetowa autora lub instytucji, identyfikatory w innych systemach), widzimy też wykaz jego publikacji, projektów i grantów.

- doświadczenie zawodowe (limit znaków 2 000), w tym szczególnie doświadczenie w realizacji prac B+R w obszarze, którego dotyczy projekt (w szczególności w okresie 5 lat przed złożeniem wniosku), np. doświadczenie w realizacji projektów (krajowych i międzynarodowych) obejmujących prace B+R, których efektem były wdrożenia wyników prac B+R do działalności gospodarczej, uzyskane patenty czy prawa ochronne na wzory użytkowe, lub inne zastosowania wyników prac B+R,
- najważniejsze publikacje naukowe związane z tematem projektu (limit znaków 500 na każdą publikację), podaj również informacje bibliograficzne (do 5 pozycji z ostatnich 10 lat). Aby dodać kolejną publikację wybierz przycisk "Dodaj kolejny",
- osiągnięcia w zakresie praw własności przemysłowej (limit znaków 2000),
- wymiar zaangażowania w projekcie (limit znaków 200) podaj, w których zadaniach dana osoba będzie zaangażowana w prace w ramach projektu, wymiar zaangażowania podaj w etatach np. 0,25 etatu przez cały okres realizacji projektu.

Ponadto, w ramach Wykazu realizowanych projektów podaj:

- tytuł projektu (limit znaków 350),
- budżet (PLN) podaj całkowity budżet projektu,
- źródło finansowania (limit znaków 200) podaj, z jakiego źródła sfinansowany został projekt np. PO IR, PO IŚ, środki krajowe, środki własne etc.,
- okres realizacji podaj daty rozpoczęcia i zakończenia projektu,
- czy projekt był realizowany w ramach konsorcjum wybierz z listy rozwijanej TAK lub NIE,
- rolę w projekcie podaj rolę w projekcie np. kierownik projektu, kierownik badań, laborant etc. (limit znaków 500),
- główne efekty projektu podaj krótką informację o rezultatach projektu (limit znaków 500),

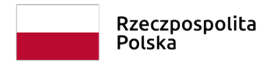

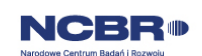

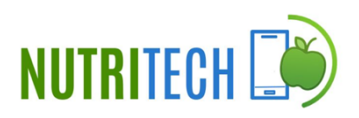

#### **Kluczowy personel B+R**

Z listy rozwijanej wybierz członka konsorcjum (Wnioskodawca), którego pracownikiem jest członek kluczowego personelu, lub z którym członek kluczowego personelu zawarł umowę warunkową o współpracy.

Za pomocą przycisku wyboru wybierz adekwatną w danym przypadku Formę współpracy (wskaż, czy dana osoba jest już pracownikiem konsorcjanta, czy też została z nią zawarta umowa warunkowa).

Podaj dane kluczowego personelu (maksymalnie 3 osób na każdego konsorcjanta), zarówno osób aktualnie zatrudnionych w ramach umowy o pracę/umowy zlecenie/umowy o dzieło, jak i wybranych do zatrudnienia, tj. w przypadku których zawarto umowy warunkowe o współpracy (promesy zatrudnienia/umowy przedwstępne).

Są to dane:

- imię (limit znaków 100),
- nazwisko (limit znaków 100),
- tytuł naukowy/stopień naukowy (jeśli dotyczy) (limit znaków 200) podanie danych o tytule naukowym/stopniu naukowym nie jest niezbędne dla oceny projektu,
- wykształcenie (limit znaków 50),
- doświadczenie zawodowe (limit znaków 2 000), w tym szczególnie doświadczenie w realizacji prac B+R w obszarze, którego dotyczy projekt (w szczególności w okresie 5 lat przed złożeniem wniosku), np. doświadczenie w realizacji projektów (krajowych i międzynarodowych) obejmujących prace B+R, których efektem były wdrożenia wyników prac B+R do działalności gospodarczej, uzyskane patenty czy prawa ochronne na wzory użytkowe, lub inne zastosowania wyników prac B+R,
- najważniejsze publikacje naukowe związane z tematem projektu (limit znaków 500 na każdą publikację), podaj również informacje bibliograficzne (do 5 pozycji z ostatnich 10 lat). Aby dodać kolejną publikację wybierz przycisk "Dodaj kolejny",
- osiągnięcia w zakresie praw własności przemysłowej (limit znaków 2000),
- rola w projekcie (limit znaków 500),

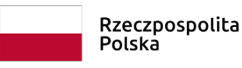

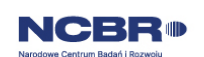

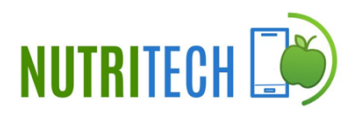

 wymiar zaangażowania w projekcie (limit znaków 200) – podaj, w których zadaniach dana osoba będzie zaangażowana w prace w ramach projektu, wymiar zaangażowania podaj w etatach np. 0,25 etatu przez cały okres realizacji projektu,

#### **Pozostały personel B+R** (jeśli dotyczy)

Z listy rozwijanej wybierz członka konsorcjum (Wnioskodawca), którego pracownikiem jest członek pozostałego personelu B+R, lub z którym zawarł on umowę warunkową o współpracy.

Za pomocą przycisku wyboru wybierz adekwatną w danym przypadku Formę współpracy (wskaż, czy dana osoba jest już pracownikiem konsorcjanta, czy też została z nią zawarta umowa warunkowa).

Podaj dane takie jak:

- imię (limit znaków 100),
- nazwisko (limit znaków 100),
- wykształcenie (limit znaków 50),

• doświadczenie zawodowe (limit znaków 2 000), w tym szczególnie doświadczenie w realizacji prac B+R w obszarze, którego dotyczy projekt (w szczególności w okresie 5 lat przed złożeniem wniosku), np. doświadczenie w realizacji projektów (krajowych i międzynarodowych) obejmujących prace B+R, których efektem były wdrożenia wyników prac B+R do działalności gospodarczej, uzyskane patenty czy prawa ochronne na wzory użytkowe, lub inne zastosowania wyników prac B+R,

• rola w projekcie (limit znaków 500),

• wymiar zaangażowania w projekcie (limit znaków 200) – podaj, w których zadaniach dana osoba będzie zaangażowana w prace w ramach projektu, wymiar zaangażowania podaj w etatach np. 0,25 etatu przez cały okres realizacji projektu,

• Informacje dodatkowe (limit znaków 3 000) podaj dane ewentualnych pozostałych znanych już członków zespołu (zarówno aktualnie zatrudnionych w ramach umowy o pracę/umowy zlecenie/umowy o dzieło, jak i wybranych do zatrudnienia, tj. w przypadku których zawarto umowy warunkowe o współpracy), takie jak: imię,

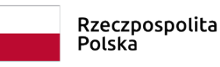

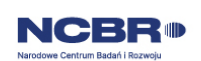

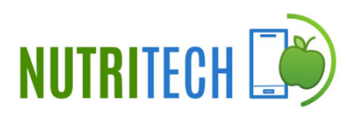

nazwisko, wykształcenie, doświadczenie zawodowe, w tym szczególnie doświadczenie w realizacji prac B+R, ich wdrażaniu lub zarządzaniu projektami. W odniesieniu do każdej osoby określ jej rolę i wymiarzaangażowania w projekcie (np. 0,25 etatu przez cały okres realizacji projektu).

#### **Kadra B+R planowana do zaangażowania** (jeśli dotyczy)

Z listy rozwijanej wybierz członka konsorcjum (Wnioskodawca), dla którego uzupełniasz niniejsze pole.

Podaj dane takie jak:

- wykształcenie (limit znaków 50),
- doświadczenie zawodowe (limit znaków 2 000), w tym szczególnie doświadczenie w realizacji prac B+R w obszarze, którego dotyczy projekt (w szczególności w okresie 5 lat przed złożeniem wniosku), np. doświadczenie w realizacji projektów (krajowych i międzynarodowych) obejmujących prace B+R, których efektem były wdrożenia wyników prac B+R do działalności gospodarczej, uzyskane patenty czy prawa ochronne na wzory użytkowe, lub inne zastosowania wyników prac B+R,
- rola i zakres obowiązków w projekcie (limit znaków 500),
- wymiar zaangażowania w projekcie (limit znaków 200) podaj, w których zadaniach dana osoba będzie zaangażowana w prace w ramach projektu, wymiar zaangażowania podaj w etatach np. 0,25 etatu przez cały okres realizacji projektu,
- Informacje dodatkowe (jeśli dotyczy) (limit znaków 3 000) określ dodatkowe wymagania wobec osób, których dopiero będziesz poszukiwać w celu zatrudnienia jako niezbędne, by uzupełnić obecnie posiadany zespół.

### I.6 Zespół zarządzający

### DODATKOWA INFORMACJA

*Eksperci ocenią przedstawione informacje w kryterium Kompetencje wnioskodawcy i potencjał do realizacji projektu.*

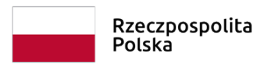

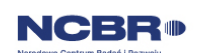

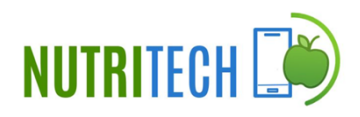

*Więcej => Kryteria oceny merytorycznej, kryterium punktowane:*

#### *Kompetencje wnioskodawcy i potencjał do realizacji projektu*

Działania i decyzje podejmowane przez kadrę zarządzającą projektem mają kluczowe znaczenie dla optymalnego wykorzystania wyników prac B+R i w konsekwencji uzyskania przez wykonawcę jak największych korzyści i budowania przewag konkurencyjnych w stosunku do innych podmiotów.

Kadra zarządzająca projektem powinna posiadać doświadczenie adekwatne do zakresu i rodzaju zaplanowanych prac. Podział ról, zakres zadań i wymiar zaangażowania poszczególnych osób powinny zapewnić właściwy monitoring i nadzór nad postępami w realizacji projektu i osiągniecie zakładanego celu.

### DODATKOWA INFORMACJA

KONFLIKT INTERESÓW. Kierownik zarządzający projektem oraz osoby wykonujące w zastępstwie jego obowiązki nie mogą być jednocześnie wykonawcami jakichkolwiek prac po stronie podwykonawcy, w tym nie mogą pozostawać w stosunku służbowym lub innej formie współpracy z podwykonawcą (dotyczy stosunku pracy, stosunków cywilnoprawnych lub innych form współpracy). Pozostały personel do zarządzania projektem nie może jednocześnie wykonywać tych samych prac w projekcie po stronie Wnioskodawcy oraz podwykonawcy.

KOSZTY POŚREDNIE. Koszty dotyczące funkcji zarządczych, nadzorczych i koordynujących w ramach projektu są pokrywane z ryczałtu kosztów pośrednich.

#### **Kierownik zarządzający projektem**

Z listy rozwijanej wybierz członka konsorcjum (Wnioskodawca), którego pracownikiem jest odpowiednio kierownik zarządzający, lub z którym kierownik zarządzający zawarł umowę warunkową o współpracy.

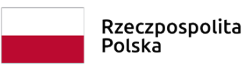

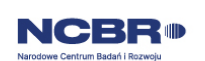

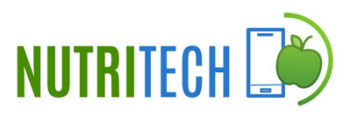

Za pomocą przycisku wyboru wybierz adekwatną w danym przypadku Formę współpracy (wskaż, czy dana osoba jest już pracownikiem konsorcjanta, czy też została z nią zawarta umowa warunkowa).

Podaj dane osoby zarówno aktualnie zatrudnionej w ramach umowy o pracę/umowy zlecenie/umowy o dzieło, jak i wybranej do zatrudnienia, tj. w przypadku której zawarto umowę warunkową o współpracy (promesy zatrudnienia/umowy przedwstępne).

Są to dane:

- imie (limit znaków 100).
- nazwisko (limit znaków 100),
- tytuł naukowy/stopień naukowy (jeśli dotyczy) (limit znaków 200) podanie danych o tytule naukowym/stopniu naukowym nie jest niezbędne dla oceny projektu,
- adres e-mail (limit znaków 100),
- nr telefonu (limit znaków 20),
- wykształcenie (limit znaków 50),
- doświadczenie zawodowe (limit znaków 2 000), w tym szczególnie doświadczenie w zarządzaniu projektami B+R lub wdrażaniu wyników prac B+R (w okresie 5 lat przed złożeniem wniosku).
- osiągnięcia w zakresie praw własności przemysłowej (limit znaków 2000),

Ponadto, w ramach Wykazu realizowanych projektów podaj:

- tytuł projektu (limit znaków 350),
- budżet (PLN) podaj całkowity budżet projektu,
- $\bullet$  *źródło finansowania (limit znaków 200) podaj, z jakiego źródła sfinansowany został* projekt np. PO IR, PO IŚ, środki krajowe, środki własne etc.,
- okres realizacji podaj daty rozpoczęcia i zakończenia projektu,
- czy projekt był realizowany w ramach konsorcjum wybierz z listy rozwijanej TAK lub NIE,

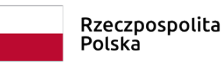

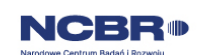

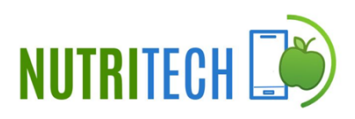

- rolę i zakres obowiązków w projekcie podaj rolę i zakres obowiązków w projekcie np. kierownik projektu, kierownik badań, laborant etc. (limit znaków 500),
- główne efekty projektu podaj krótką informację o rezultatach projektu (limit znaków 500).

#### **Kluczowy personel do zarządzania projektem**

Z listy rozwijanej wybierz członka konsorcjum (Wnioskodawca), którego pracownikiem jest członek kluczowego personelu, lub z którym członek kluczowego personelu zawarł umowę warunkową o współpracy.

Za pomocą przycisku wyboru wybierz adekwatną w danym przypadku Formę współpracy (wskaż, czy dana osoba jest już pracownikiem konsorcjanta, czy też została z nią zawarta umowa warunkowa).

Podaj dane kluczowego personelu (maksymalnie 3 osób na każdego konsorcjanta), zarówno osób aktualnie zatrudnionych w ramach umowy o pracę/umowy zlecenie/umowy o dzieło, jak i wybranych do zatrudnienia, tj. w przypadku których zawarto umowy warunkowe o współpracy (promesy zatrudnienia/umowy przedwstępne).

Są to dane:

- imię (limit znaków 100),
- nazwisko (limit znaków 100),
- tytuł naukowy/stopień naukowy (jeśli dotyczy) (limit znaków 200) podanie danych o tytule naukowym/stopniu naukowym nie jest niezbędne dla oceny projektu,
- adres e-mail (limit znaków 100),
- nr telefonu (limit znaków 20),
- wykształcenie (limit znaków 50),
- doświadczenie zawodowe (limit znaków 2 000), w tym szczególnie doświadczenie w zarządzaniu projektami B+R lub wdrażaniu wyników prac B+R (w okresie 5 lat przed złożeniem wniosku).

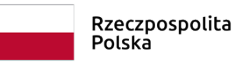

**NCBR** 

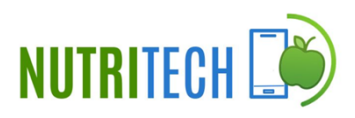

osiągnięcia w zakresie praw własności przemysłowej (limit znaków 2000),

Ponadto, w ramach Wykazu realizowanych projektów podaj:

- tytuł projektu (limit znaków 350),
- budżet (PLN) podaj całkowity budżet projektu,
- źródło finansowania (limit znaków 200) podaj, z jakiego źródła sfinansowany został projekt np. PO IR, PO IŚ, środki krajowe, środki własne etc.,
- okres realizacji podaj daty rozpoczęcia i zakończenia projektu,
- czy projekt był realizowany w ramach konsorcjum wybierz z listy rozwijanej TAK lub NIE,
- rolę i zakres obowiązków w projekcie podaj rolę i zakres obowiązków w projekcie np. kierownik projektu, kierownik badań, laborant etc. (limit znaków 500),
- główne efekty projektu podaj krótką informację o rezultatach projektu (limit znaków 500).

### I.7 Pomoc publiczna i pomoc de minimis (jeśli dotyczy)

Aby wprowadzić informacje o pomocy publicznej i de minimis dla danego uczestnika, należy wybrać odpowiedni wiersz w tabeli w tej sekcji. Wiersze w tabeli widoczne są po dodaniu informacji o uczestnikach projektu w sekcji: Wnioskodawcy. Po wskazaniu uczestnika projektu, wysunie się panel boczny umożliwiający wprowadzenie danych. Po uzupełnieniu danych, należy wybrać przycisk "Zapisz" i zamknąć panel poprzez wybranie przycisku X w prawym górnym rogu panelu.

Pola w tej części wniosku dotyczą wyłącznie przedsiębiorstw, powielane są dla każdego konsorcjanta będącego przedsiębiorstwem.

Zaznacz, o jaką pomoc się ubiegasz:

- pomoc publiczna na badania przemysłowe,
- pomoc publiczna na eksperymentalne prace rozwojowe,
- pomoc na prace przedwdrożeniowe pomoc *de minimis*,

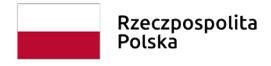

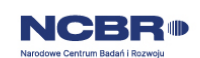

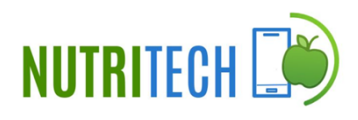

pomoc na prace przedwdrożeniowe – usługi doradcze.

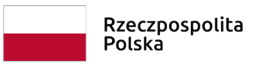

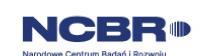

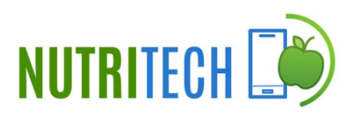

### DODATKOWA INFORMACJA

*Każdy konsorcjant obowiązkowo bierze udział w realizacji przynajmniej jednego zadania w projekcie w ramach badań przemysłowych i/lub eksperymentalnych prac rozwojowych i/lub prac przedwdrożeniowych.*

*Wnioskowana kwota powinna być zgodna z przepisami dotyczącymi pomocy publicznej przy zachowaniu limitów wynikających z rozporządzenia 651/2014 oraz rozporządzenia MNiSW, przedstawionych w poniższej tabeli.*

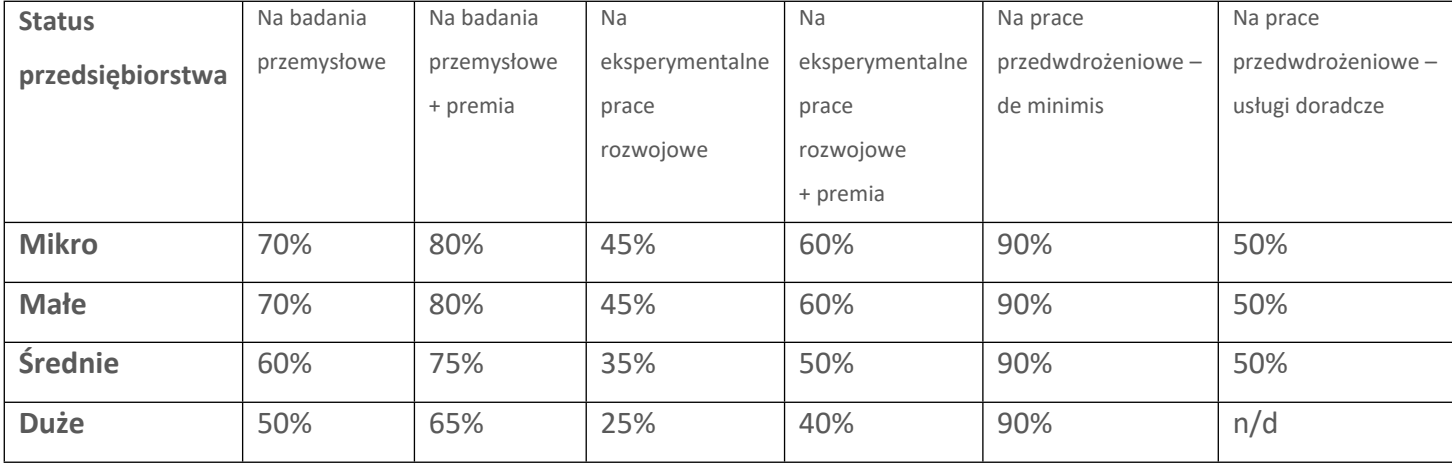

*Należy pamiętać, że maksymalna wartość dofinansowania w zakresie pomocy de minimis nie może przekroczyć 200 000 euro<sup>1</sup> - wartość brutto pomocy łącznie z wartością innej pomocy de minimis przyznanej w okresie 3 lat podatkowych.*

Jeśli zamierzasz skorzystać z **premii**, czyli podwyższyć intensywność pomocy publicznej na badania przemysłowe lub eksperymentalne prace rozwojowe o 15 punktów procentowych, zaznacz we wniosku właściwe pole wyboru. Możesz wybrać tylko jedną z wymienionych rodzajów premii na jednego przedsiębiorcę.

W przypadku braku skorzystania z premii zaznacz odpowiedź **Przedsiębiorstwo nie ubiega się o zwiększenie pomocy.**

<sup>1</sup> W przypadku przedsiębiorstw prowadzących działalność zarobkową w zakresie drogowego transportu towarów nie może przekroczyć 100 000 euro.

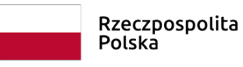

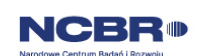

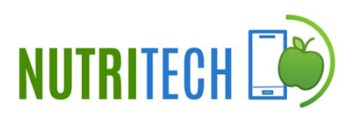

#### **Rodzaje premii**

- 1. Premia z tytułu skutecznej współpracy w związku z realizacją projektu przez co najmniej dwa przedsiębiorstwa, z których przynajmniej jeden jest MŚP – złóż oświadczenie (zaznacz właściwe pole wyboru) o braku powiązania pomiędzy podmiotami realizującymi projekt. Z dokumentacji musi wynikać, że żadne z przedsiębiorstw realizujących projekt nie ponosi więcej niż 70 % kosztów kwalifikowalnych danej kategorii badań przemysłowych lub prac rozwojowych.
- 2. Premia z tytułu skutecznej współpracy w związku z realizacją projektu między przedsiębiorstwem i co najmniej jedną jednostką naukową - jednostka naukowa musi ponosić co najmniej 10% kosztów kwalifikowalnych i mieć prawo do publikowania własnych wyników badań.

#### INFORMACJA PRAWNA δ,

*Zgodnie z art. 2 pkt 90 rozporządzenia 651/2014 podwykonawstwa nie uważa się za skuteczną współpracę.*

- 3. Premia za szerokie rozpowszechnianie wyników całego projektu zobowiązujesz się, że w okresie do 3 lat od zakończenia projektu wyniki badań przemysłowych i prac rozwojowych:
	- a) zostaną zaprezentowane na co najmniej 3 konferencjach naukowych i technicznych, w tym co najmniej 2 o randze ogólnokrajowej lub
	- b) zostaną opublikowane w co najmniej 2 czasopismach naukowych lub technicznych (zawartych w wykazie czasopism opublikowanym przez MEiN i notowanych w bazie SCOPUS, aktualnym na dzień przyjęcia artykułu do druku) lub powszechnie dostępnych bazach danych, zapewniających swobodny dostęp do uzyskanych wyników badań (surowych danych badawczych), lub
	- c) zostaną w całości rozpowszechnione za pośrednictwem oprogramowania bezpłatnego lub oprogramowania z licencją otwartego dostępu.

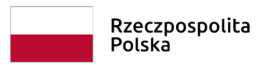

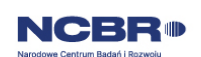

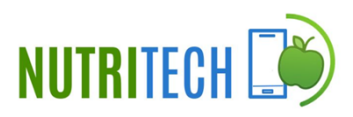

Wystarczy wskazać jeden sposób rozpowszechniania wyników badań przemysłowych i eksperymentalnych prac rozwojowych.

### DODATKOWA INFORMACJA

*Spełnienie warunków dotyczących premii będziemy kontrolować w okresie trwałości projektu.*

Wypełniając tę część wniosku, zwróć ponadto uwagę, że:

MŚP może w ramach prac przedwdrożeniowych ponosić koszty kwalifikowalne podwykonawstwa w ramach pomocy *de minimis* lub pomocy publicznej na usługi doradcze.

Wnioskodawcy nie będący przedsiębiorcą mogą ubiegać się o dofinansowanie prac przedwdrożeniowych w wysokości 100% kosztów kwalifikowalnych.

### Odesłanie

*Szczegółowe informacje dotyczące kosztów w projekcie znajdziesz w Przewodniku kwalifikowalności kosztów.*

### <span id="page-24-0"></span>II. Opis projektu

### <span id="page-24-1"></span>II.1. Informacje ogólne

# DODATKOWA INFORMACJA

*Eksperci ocenią przedstawione informacje w kryteriach Zakres, adekwatność i wykonalność prac zaplanowanych w projekcie w stosunku do oczekiwanych wyników oraz Zgodność celu projektu z zakresem tematycznym konkursu.*

*Więcej => Kryteria oceny merytorycznej, kryterium punktowane:*

 *Zakres, adekwatność i wykonalność prac zaplanowanych w projekcie w stosunku do oczekiwanych wyników,*

*Kryteria oceny merytorycznej, kryterium dostępu:*

*Zgodność celu projektu z zakresem tematycznym konkursu.*

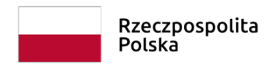

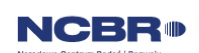

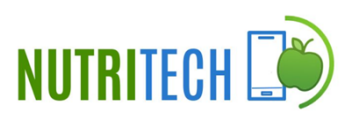

### II.1.1 Informacje podstawowe

Tytuł projektu (limit znaków 350; PL i ENG)

Tytuł powinien jak najbardziej oddawać ideę i cel projektu.

Akronim (limit znaków 10)

Wpisz wybrany akronim projektu.

### Okres realizacji projektu

Podaj początkową i końcową datę realizacji projektu. System informatyczny LSI automatycznie wyliczy liczbę miesięcy, w ramach których będziesz realizować projekt. System wylicza pełne miesiące w zakresie od pierwszego dnia miesiąca do pierwszego dnia następnego miesiąca.

## DODATKOWA INFORMACJA

*Wyliczony okres realizacji projektu wpiszemy do umowy o dofinansowanie jako okres kwalifikowalności wydatków. Wpisz zatem do wniosku taki okres realizacji projektu, który uwzględnia czas potrzebny:*

- *• do rzeczowej realizacji projektu oraz*
- *• na poniesienie wszystkich zaplanowanych wydatków.*

*Możesz rozpocząć realizację projektu najwcześniej w dniu następującym po dniu złożenia wniosku o dofinansowanie*

#### Rozpoczęcie projektu to w szczególności:

- rozpoczęcie prac B+R,
- podpisanie umowy z dostawcą lub wykonawcą usług,
- dostawa towaru lub wykonanie usługi oraz samo rozpoczęcie świadczenia usługi,
- wpłata zaliczki lub zadatku na dostawę towaru lub wykonanie usługi.

Jeśli przed dniem złożenia wniosku podejmiesz którąś z wyżej wymienionych czynności, wszystkie wydatki w projekcie będą niekwalifikowalne.

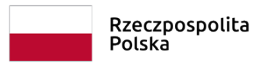

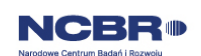

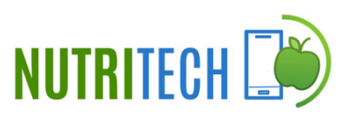

Jeśli zlecasz usługi w projekcie zewnętrznemu podwykonawcy, przed złożeniem wniosku możesz:

- przeprowadzić i rozstrzygnąć procedurę wyboru zewnętrznego podwykonawcy (np. wystosować zapytanie ofertowe, odnotować wpływ oferty podwykonawcy, ocenić oferty);
- zawrzeć umowę warunkową z osobą, która będzie zaangażowana do prac w projekcie;
- zawrzeć umowę warunkową z podwykonawcą prac B+R;
- podpisać listy intencyjne.

Czynności tych nie uznamy za rozpoczęcie projektu.

#### Streszczenie projektu (limit znaków 2 000)

Opisz syntetycznie przedmiot projektu, sposób osiągnięcia jego celów, zadania, rezultaty i grupy docelowe.

Streszczenie powinno być jak najbardziej konkretne i precyzyjne, ponieważ na jego podstawie dobieramy ekspertów do oceny wniosku. Jeśli zdobędziesz dofinansowanie, streszczenie możemy też upowszechnić w trakcie i po zakończeniu realizacji projektu.

#### Metodologia realizacji projektu (limit znaków 6 000)

Przedstaw metodologię realizacji prac badawczo-rozwojowych opisanych we wniosku, która doprowadzi do osiągnięcia zaplanowanych celów, z uwzględnieniem interdyscyplinarności prowadzonych badań, w stosunku do celów, zadań i rezultatów projektu.

Możesz dodać załącznik w formacie pdf.

#### Poziom TRL

Określ poziom gotowości technologicznej (TRL – technology readiness levels) początkowy i końcowy ( zgodnie z założeniami)

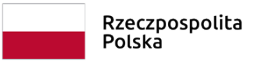

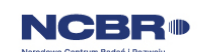

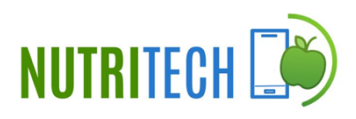

#### DODATKOWA INFORMACJA Œ

*Oczekiwany początkowy TRL projektu wynosi 3.*

Opis prac zrealizowanych przed przystąpieniem do projektu i określających poziom TRL początkowego  (limit znaków 6 000)

Opisz prace zrealizowane przed przystąpieniem do projektu.

### DODATKOWA INFORMACJA

*Poniżej znajduje się lista poziomów gotowości technologicznej. Dzięki niej możesz stwierdzić, na którym poziomie znajduje się technologia będąca przedmiotem projektu przed jego rozpoczęciem oraz na jakim poziomie znajdzie się ta technologia po zakończeniu realizacji prac B+R. Określenie początkowego TRL pozwala m.in. na wyeliminowanie z projektu badań podstawowych jeżeli nie są one niezbędne. Natomiast końcowy TRL informuje o tym, jak bardzo zaawansowany powinien być produkt w momencie zakończenia projektu oraz czy możliwe jest jego wdrożenie (komercjalizacja).*

*Poziom III — potwierdzono analitycznie i eksperymentalnie krytyczne funkcje lub koncepcje technologii. Oznacza to przeprowadzenie badań analitycznych i laboratoryjnych, mających na celu potwierdzenie przewidywań badań naukowych wybranych elementów technologii. Zalicza się do nich komponenty, które nie są jeszcze zintegrowane w całość lub też nie są reprezentatywne dla całej technologii.*

*Poziom IV — zweryfikowano komponenty technologii lub podstawowe jej podsystemy w warunkach laboratoryjnych. Proces ten oznacza, że podstawowe komponenty technologii zostały zintegrowane. Zalicza się do nich zintegrowane "ad hoc" modele w laboratorium. Uzyskano ogólne odwzorowanie docelowego systemu w warunkach laboratoryjnych.*

*Poziom V – zweryfikowano komponenty lub podstawowe podsystemy technologii w środowisku zbliżonym do rzeczywistego. Podstawowe komponenty technologii są zintegrowane z rzeczywistymi elementami wspomagającymi. Technologia może być przetestowana w symulowanych warunkach operacyjnych.*

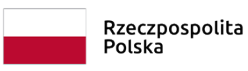

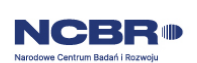

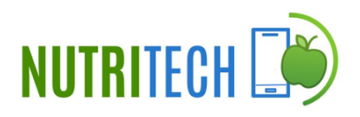

*Poziom VI – dokonano demonstracji prototypu lub modelu systemu albo podsystemu technologii w warunkach zbliżonych do rzeczywistych. Oznacza to, że przebadano reprezentatywny model lub prototyp systemu, który jest znacznie bardziej zaawansowany od badanego na poziomie V, w warunkach zbliżonych do rzeczywistych. Do badań na tym poziomie zalicza się badania prototypu w warunkach laboratoryjnych odwzorowujących z dużą wiernością warunki rzeczywiste lub w symulowanych warunkach operacyjnych.*

*Poziom VII – dokonano demonstracji prototypu technologii w warunkach operacyjnych. Prototyp jest już prawie na poziomie systemu operacyjnego. Poziom ten reprezentuje znaczący postęp w odniesieniu do poziomu VI i wymaga zademonstrowania, że rozwijana technologia jest możliwa do zastosowania w warunkach operacyjnych. Do badań na tym poziomie zalicza się badania prototypów na tzw. platformach badawczych.*

*Poziom VIII – zakończono badania i demonstrację ostatecznej formy technologii. Oznacza to, że potwierdzono, że docelowy poziom technologii został osiągnięty i technologia może być zastosowana w przewidywanych dla niej warunkach. Praktycznie poziom ten reprezentuje koniec demonstracji. Przykłady obejmują badania i ocenę systemów w celu potwierdzenia spełnienia założeń projektowych, włączając w to założenia odnoszące się do zabezpieczenia logistycznego i szkolenia.*

*Poziom IX – sprawdzenie technologii w warunkach rzeczywistych odniosło zamierzony efekt. Wskazuje to, że demonstrowana technologia jest już w ostatecznej formie i może zostać zaimplementowana w docelowym systemie. Między innymi dotyczy to wykorzystania opracowanych systemów w warunkach rzeczywistych.*

#### Realizacja projektu zgodnie z zasadami zrównoważonego rozwoju  (limit znaków 6 000)

Uzasadnij pozytywny wpływ projektu na zasadę zrównoważonego rozwoju. Pozytywny wpływ projektu może zostać wykazany poprzez co najmniej jedno z poniższych rozwiązań:

 sposób realizacji projektu zapewnia wybór rozwiązań/metod eksploatacji urządzeń/ sposobów realizacji prac B+R, mających pozytywny wpływ na ochronę środowiska, w szczególności poprzez dokonywanie zakupów dostaw i usług niezbędnych do realizacji projektu, w oparciu o wybór ofert (dostaw i usług) najbardziej korzystnych

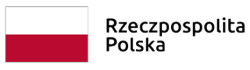

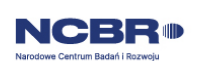

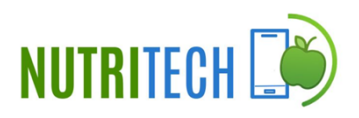

pod względem gospodarczym i zarazem najbardziej korzystnych gdy chodzi o oddziaływanie na środowisko (np. mniejsza energochłonność, zużycie wody, wykorzystanie materiałów pochodzących z recyclingu etc.) lub

 rezultatem projektu jest rozwiązanie, które pozytywnie oddziałuje na ochronę środowiska.

#### Opis sposobu zarządzania projektem (limit znaków 3 000)

Uzasadnij, że przyjęty przez Ciebie sposób zarządzania projektem jest optymalny i pozwala na podejmowanie kluczowych decyzji w sposób efektywny oraz zapewnia właściwy monitoring i nadzór nad postępami w realizacji Twojego projektu. Nie oczekujemy stosowania konkretnej metodyki. Jeśli jednak decydujesz się na zastosowanie określonych standardów, zwróć uwagę, aby podział ról w projekcie był spójny z przyjętą metodyką. Obowiązki kierownika B+R oraz kierownika zarządzającego może pełnić jedna osoba, o ile dopuszcza to wybrana przez Ciebie metodyka (np. w metodyce PRINCE2 nie można łączyć obu funkcji).

### II.1.2 Klasyfikacja projektu

#### **OECD**

Z listy wybierz dziedzinę OECD, której dotyczy projekt (wskaż najniższy poziom). Na tej podstawie dobieramy ekspertów do oceny projektu. Możesz wskazać dziedzinę dodatkową OECD (jest to nieobowiązkowe).

#### **NABS**

Z rozwijanej listy wybierz właściwy kod projektu (wskaż najniższy poziom).

#### PKD projektu

Z listy wybierz oznaczenie wskazujące rodzaj działalności, której dotyczy rozwiązanie planowane jako efekt projektu. Wybierz wartość na najniższym możliwym poziomie klasyfikacji PKD (odpowiednio z poziomu sekcji, działu, grupy, klasy, podklasy).

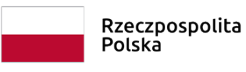

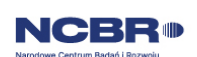

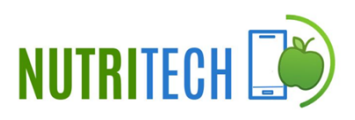

#### MAE

Z rozwijanej listy wybierz odpowiednią kategorię (wskaż najniższy poziom). Wybierz "nie dotyczy", jeśli kategorie MAE nie mają zastosowania.

#### Obszar tematyczny konkursu

Wskaż obszar Programu, w który wpisuje się Twój projekt.

Słowa kluczowe (PL i ENG) (limit znaków: 50 każde z pól)

Podaj minimum 1 słowo, a maksymalnie 5 słów bezpośrednio związanych z przedmiotem projektu. Powinny one w jak najlepszy sposób charakteryzować projekt, ponieważ na ich podstawie dobieramy ekspertów do oceny. Używaj rzeczowników w mianowniku i wyłącznie powszechnie znanych skrótów.

Aby dodać słowo kluczowe należy je wpisać w polu i zatwierdzić przyciskiem "Enter". Słowa kluczowe można usunąć wybierając znak "x" przy danym słowie.

### <span id="page-30-0"></span>II.2 Istota projektu

### II.2.1 Cele i uzasadnienie realizacji projektu

#### DODATKOWA INFORMACJA Æ

*Eksperci ocenią przedstawione informacje w kryterium Potencjał wdrożenia rezultatów projektu oraz przewidywane korzyści oraz Zgodność celu projektu z zakresem tematycznym konkursu.*

*Więcej => Kryteria oceny merytorycznej, kryterium punktowane:*

*Potencjał wdrożenia rezultatów projektu oraz przewidywane korzyści.*

*Kryteria oceny merytorycznej, kryterium dostępu:*

*Zgodność celu projektu z zakresem tematycznym konkursu.*

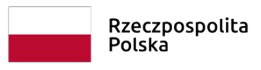

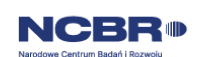

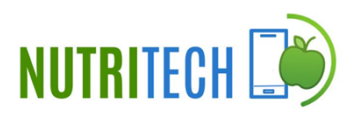

#### Cele i założenia projektu (limit znaków: 16 000)

Przedstaw cel projektu oraz najważniejsze rezultaty, które planujesz osiągnąć w wyniku realizacji projektu. Opisz przesłanki stanowiące podstawę do podjęcia badań nad rozwiązaniem będącym przedmiotem projektu w kontekście aktualnego stanu wiedzy w obszarze dotyczącym projektu. Określ co będzie rezultatem końcowym realizacji projektu oraz wskaż jego najistotniejsze funkcjonalności.

W punkcie tym nie opisuj spodziewanych wyników poszczególnych prac badawczych, lecz ostateczne rezultaty całego projektu. Ponadto opisz najistotniejsze założenia projektu.

Możesz dodać załącznik w formacie pdf**.**

#### Problem badawczy/technologiczny (limit znaków: 5 000)

Zidentyfikuj problem badawczy/technologiczny, którego dotyczą planowane w projekcie prace. Opisz problem badawczy/techniczny w kontekście określonej przez Ciebie potrzeby społecznej/ gospodarczej/ rynkowej. Rozwiązanie, które osiągniesz w wyniku realizacji badań przemysłowych i eksperymentalnych prac rozwojowych powinno stanowić o przewagach konkurencyjnych rezultatu projektu.

Możesz dodać załącznik w formacie pdf.

### II.2.2 Nowość rezultatów projektu i rezultat projektu

### DODATKOWA INFORMACJA

*Eksperci ocenią przedstawione informacje w kryterium Potencjał wdrożenia rezultatów projektu oraz przewidywane korzyści oraz Innowacyjność rezultatów projektu.*

*Więcej => Kryteria oceny merytorycznej, kryteria punktowane:*

- *Potencjał wdrożenia rezultatów projektu oraz przewidywane korzyści,*
- *Innowacyjność rezultatów projektu.*

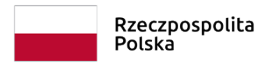

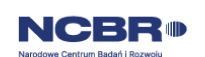

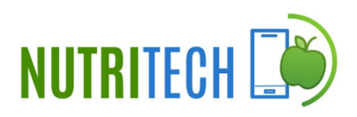

#### Oczekiwany rezultat projektu (limit znaków 10 000)

Scharakteryzuj oczekiwany rezultat projektu oraz wskaż jego najważniejsze funkcjonalności. Opisz zapotrzebowanie na rozwiązanie będące rezultatem projektu. Wykaż, że zakładane rezultaty projektu są ukierunkowane na rozwiązanie konkretnego braku/problemu/niedoboru, dlatego mają szansę na zastosowanie w praktyce. Określ, w jaki sposób rezultaty projektu przyczynią się do zaspokojenia ww. potrzeb.

Możesz dodać załącznik w formacie pdf.

Opis nowości rezultatów projektu (limit znaków 10 000)

Wykaż, że proponowany rezultat projektu charakteryzuje się nowością co najmniej w skali polskiego rynku, w kontekście posiadanych przez niego nowych cech, funkcjonalności, względem rozwiązań dostępnych obecnie na rynku. Opisz (jeśli dotyczy) najważniejsze właściwości rezultatu projektu, odróżniające go od rozwiązań konkurencyjnych lub substytucyjnych i decydujące o jego przewadze. Właściwości to określone cechy funkcjonalne, użytkowe, jakościowe lub inne cechy rezultatu projektu. W przypadku właściwości o charakterze technicznym, przedstaw dane w postaci liczbowej, np. określając spadek lub wzrost danej wartości w ujęciu procentowym lub nominalnym odnosząc się do poziomu wyjściowego. Uzasadnij również, na jakiej podstawie spodziewasz się osiągnąć określone wartości.

Możesz dodać załącznik w formacie pdf.

### <span id="page-32-0"></span>II.2.3 Poziom innowacyjności planowanych rezultatów projektu

Określ rodzaj innowacji, którą przewidziałeś w projekcie (możliwe jest wybranie obu opcji):

- innowacja produktowa wprowadzenie na rynek przez dane przedsiębiorstwo nowego towaru, usługi lub znaczące ulepszenie oferowanych uprzednio towarów i usług w zakresie ich charakterystyk lub przeznaczenia,
- innowacja procesowa wprowadzenie do praktyki w przedsiębiorstwie nowych lub znacząco ulepszonych metod produkcji lub dostaw.

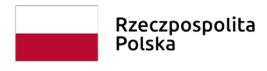

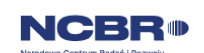

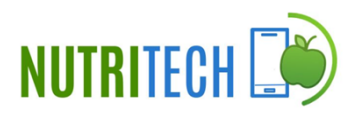

Określ poziom innowacyjności Twojego projektu:

- innowacyjność na skalę globalną;
- wielowymiarowa innowacyjność na skalę kraju występują różne typy innowacyjności np. produktowa i procesowa;
- innowacyjność na skalę kraju;
- wielowymiarowa innowacyjność na skalę lokalną występują różne typy innowacyjności np. produktowa i procesowa;
- innowacyjność na skalę lokalną.

#### DODATKOWA INFORMACJA  $\ddot{}$

*Eksperci ocenią przedstawione informacje w kryterium Innowacyjność rezultatów projektu.*

*Więcej => Kryteria oceny merytorycznej, kryteria punktowane:*

*Innowacyjność rezultatów projektu.*

### <span id="page-33-0"></span>II.2.4 Zastosowanie wyników projektu w praktyce

#### DODATKOWA INFORMACJA ÷

*Eksperci ocenią przedstawione informacje w kryterium Potencjał wdrożenia rezultatów projektu oraz przewidywane korzyści oraz Innowacyjność rezultatów projektu.*

*Więcej => Kryteria oceny merytorycznej, kryteria punktowane:*

- *Potencjał wdrożenia rezultatów projektu oraz przewidywane korzyści,*
- *Innowacyjność rezultatów projektu.*

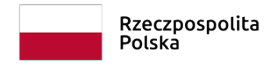

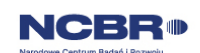

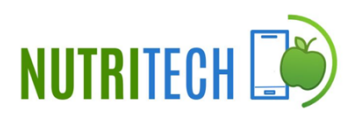

#### **Oczekiwany rezultat projektu**

#### Oczekiwany rezultat projektu (limit znaków 10 000)

Scharakteryzuj oczekiwany rezultat projektu oraz wskaż jego najważniejsze funkcjonalności. Opisz zapotrzebowanie na rozwiązanie będące rezultatem projektu. Wykaż, że zakładane rezultaty projektu są ukierunkowane na rozwiązanie konkretnego braku/ problemu/ niedoboru, dlatego mają szansę na zastosowanie w praktyce. Określ, w jaki sposób rezultaty projektu przyczynią się do zaspokojenia ww. potrzeb.

Możesz dodać załącznik w formacie pdf.

#### Opis innowacyjności rezultatów projektu (limit znaków 10 000)

Wykaż, że proponowany rezultat projektu charakteryzuje się innowacyjnością co najmniej na skalę lokalną, w kontekście posiadanych przez niego nowych cech, funkcjonalności, względem rozwiązań dostępnych obecnie na rynku. Opisz (jeśli dotyczy) najważniejsze właściwości rezultatu projektu, odróżniające go od rozwiązań konkurencyjnych lub substytucyjnych i decydujące o jego przewadze i innowacyjności. Właściwości to określone cechy funkcjonalne, użytkowe, jakościowe lub inne cechy rezultatu projektu. W przypadku właściwości o charakterze technicznym, przedstaw dane w postaci liczbowej, np. określając spadek lub wzrost danej wartości w ujęciu procentowym lub nominalnym odnosząc się do poziomu wyjściowego. Uzasadnij również, na jakiej podstawie spodziewasz się osiągnąć określone wartości.

Możesz dodać załącznik w formacie pdf.

#### **Nowe cechy i funkcjonalności rezultatów projektu**

Wykaż najważniejsze cechy / korzyści / parametry techniczne rezultatu projektu, odróżniające go od produktów/usług/technologii konkurencyjnych lub substytucyjnych i decydujące o jego przewadze względem aktualnej oferty na rynku. Wpisz każdą cechę w osobnym wierszu. Limity znaków odnoszą się do pól w jednym wierszu.

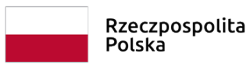

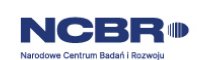

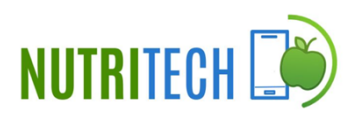

Cecha/funkcjonalność rezultatu projektu (limit znaków 1 000) - wyjaśnij, na czym ta cecha polega i jakie jest jej znaczenie dla sukcesu rynkowego rezultatu projektu. Skup się wyłącznie na właściwościach istotnych, tj. takich, które mogą zdecydować o wyborze rezultatu projektu, kosztem produktów/usług/technologii konkurencyjnych.

## DODATKOWA INFORMACJA

*Właściwości to określone cechy funkcjonalne, użytkowe, jakościowe lub inne cechy tego rezultatu, w tym powodujące obniżenie ceny.*

Cechy, które wybierzesz powinny wskazywać na unikatowe elementy rezultatów, które wyróżniają go spośród konkurencji oraz nawiązują do najważniejszych osiągnięć w projekcie (najważniejsze kamienie milowe). Nie wskazuj właściwości mało istotnych z punktu widzenia grupy docelowej oraz innowacyjności rezultatów projektu;

Korzyść/przewaga (limit znaków 2 000) – wskaż:

- poprzez jakie działania będzie osiągnięta wskazana cecha/funkcjonalność rezultatu projektu;
- jaki wpływ ta cecha będzie miała na rynek i na wnioskodawcę (element "korzyść") oraz
- czym ta cecha się wyróżnia, w stosunku do konkurencji (element "przewaga").

Parametry techniczne (limit znaków 3 000) - przedstaw zalety proponowanych rozwiązań w postaci adekwatnych danych w postaci liczbowej np. określając spadek lub wzrost danej wartości w ujęciu procentowym lub nominalnym odnosząc się do poziomu wyjściowego. Pokazanie parametrów w ujęciu liczbowym pozwoli wykazać różnice w stosunku do stanu obecnego i innowacyjny poziom rozwiązania oraz, jeśli to możliwe, odniesienie do rozwiązań konkurencyjnych. Uzasadnij również, na jakiej podstawie spodziewasz się osiągnąć określone wartości.

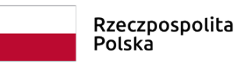

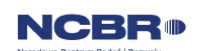

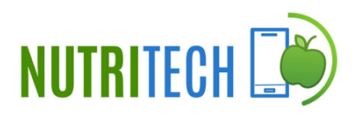

### **Opis stanu wiedzy w zakresie dziedziny, której dotyczy projekt**

Opis stanu wiedzy (limit znaków 10 000) - wskaż na podstawie baz publikacji naukowych, jaki jest aktualny stan wiedzy dotyczący danego zagadnienia. Opisz w jaki sposób Projekt wpisuje się w najnowsze trendy naukowe.

Możesz dodać załącznik w formacie pdf.

#### **Ryzyka w projekcie**

### DODATKOWA INFORMACJA

*Eksperci ocenią przedstawione informacje w kryterium Zakres, adekwatność i wykonalność prac zaplanowanych w projekcie w stosunku do oczekiwanych wyników.*

*Więcej => Kryteria oceny merytorycznej, kryterium punktowane:*

*Zakres, adekwatność i wykonalność prac zaplanowanych w projekcie w stosunku do oczekiwanych wyników*.

#### Nazwa ryzyka/zagrożenia (limit znaków 500)

Wskaż główne ryzyka/zagrożenia, które mogą utrudnić/uniemożliwić osiągnięcie zakładanego efektu końcowego projektu, w szczególności:

- natury technologicznej co może przeszkodzić w zastosowaniu przyjętej koncepcji, z jakiego powodu przyjęta koncepcja może okazać się niewłaściwa;
- natury prawno-administracyjnej np. konieczność uzyskania wymaganych zgód, decyzji.
- L'F W celu wprowadzenia nazwy ryzyka/zagrożenia, należy wybrać przycisk "Dodaj" na tabeli w tej sekcji. Wysunie się panel boczny umożliwiający wprowadzenie danych. Po uzupełnieniu danych, należy wybrać przycisk "Zapisz" i zamknąć panel poprzez wybranie przycisku X w prawym górnym rogu panelu. Należy ponownie wybrać przycisk "Dodaj" na tabeli, aby wprowadzić nazwę kolejnego ryzyka/zagrożenia.

#### Wpływ na realizację projektu (limit znaków 3 000)

Dla każdego wykazanego ryzyka/zagrożenia wskaż wpływ na realizację projektu w przypadku jego wystąpienia;

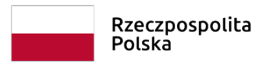

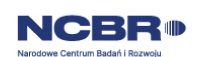

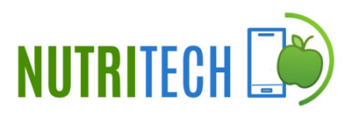

#### Metody minimalizacji ryzyka (limit znaków 5 000)

Dla każdego wykazanego ryzyka/zagrożenia wskaż odpowiednie metody jego minimalizacji (zapobieganie, przeciwdziałanie, powstrzymywanie) lub neutralizacji (łagodzenie skutków).

# <span id="page-37-0"></span>II.2.5 Korzyści z zastosowania wyników projektu w praktyce (wdrożenie wyników projektu)

### DODATKOWA INFORMACJA

*Eksperci ocenią przedstawione informacje w kryterium Potencjał wdrożenia rezultatów projektu oraz przewidywane korzyści oraz Prawa własności intelektualnej.*

*Więcej => Kryteria oceny merytorycznej, kryteria punktowane:*

*Potencjał wdrożenia rezultatów projektu oraz przewidywane korzyści.*

*Więcej => Kryteria oceny merytorycznej, kryteria dostępu:*

*Prawa własności intelektualnej.*

#### Przewidywana data wdrożenia

Podaj co najmniej jedną przewidywaną datę wdrożenia wyników projektu (w przypadku więcej niż jednego wdrożenia wyniku, pole może być powielane), przy czym pamiętaj, że wdrożenie nie może nastąpić później niż trzy lata od zakończenia realizacji projektu.

#### Sposób wdrożenia wyników projektu

Wskaż formę wdrożenia wyników badań przemysłowych i eksperymentalnych prac rozwojowych (jeśli projekt przewiduje tylko te drugie). Zaznacz co najmniej jedno pole:

- wprowadzenie wyników do własnej działalności gospodarczej wnioskodawcy poprzez rozpoczęcie produkcji lub świadczenia usług na bazie uzyskanych wyników;
- udzielenie licencji (na zasadach rynkowych) na korzystanie z przysługujących wnioskodawcy praw do wyników w działalności gospodarczej prowadzonej przez inne przedsiębiorstwa (przedsiębiorstwo spoza konsorcjum);

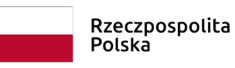

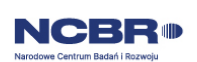

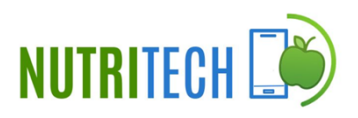

 sprzedaż (na zasadach rynkowych) praw do wyników w celu wprowadzenia ich do działalności gospodarczej innego przedsiębiorstwa (przedsiębiorstwa spoza konsorcjum), z zastrzeżeniem, że za wdrożenie wyników nie uznaje się zbycia wyników w celu ich dalszej odsprzedaży.

Jeśli wdrożenie przyjmie postać:

- sprzedaży praw do wyników projektu w celu ich wdrożenia do działalności gospodarczej innego przedsiębiorstwa albo
- udzielenia licencji na korzystanie z ww. praw,

wnioskodawca (lub odpowiednio konsorcjanci) zapewni, że nabywca praw do wyników/licencjobiorca wykorzysta wyniki we własnej działalności gospodarczej, tj. W szczególności rozpocznie produkcję innowacyjnych produktów/ świadczenie usług/zastosuje nową technologię w prowadzonej działalności.

#### Odesłanie

*Wymogi dotyczące wdrożenia oraz konsekwencje związane z brakiem wdrożenia wyników prac B+R szczegółowo określa wzór umowy o dofinansowanie. Zapoznaj się z nimi przed złożeniem wniosku.*

Opis wdrożenia (limit znaków 10 000)

Określ, na czym wdrożenie będzie polegało.

Jeśli dotyczy – przedstaw zakładane:

- strumienie przychodów w jakiej formie nowy produkt/usługa/technologia zostanie zaoferowana odbiorcom na rynku;
- formy promocji i dystrybucji jakie narzędzia promocji przewidziano oraz jakimi kanałami będzie dystrybuowany nowy produkt/usługa/technologia;
- politykę cenową względem konkurencji.

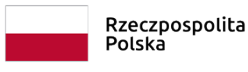

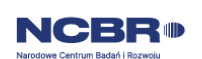

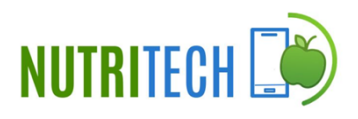

Opisz:

- planowane działania niezbędne do wdrożenia rezultatów projektu (poza wymienionymi w części IV wniosku) (np. wykonanie oprzyrządowania produkcji);
- zasoby niezbędne do jego przeprowadzenia, tj. zasoby ludzkie oraz techniczne:
	- o którymi dysponujesz (jako wszyscy konsorcjanci) oraz
	- o które musisz pozyskać.

## DODATKOWA INFORMACJA

*Koszty wdrożenia wyników prac B+R - koszty inwestycyjne, nie mogą być kosztami kwalifikowalnymi. Nie uwzględniaj zatem w budżecie projektu kosztów inwestycyjnych.*

Opis korzyści (społecznych/ekonomicznych/środowiskowych) wynikających z wdrożenia rezultatów projektu (limit znaków 6 000)

Wskaż dodatkowe korzyści społeczne/ekonomiczne/środowiskowe, które zostaną osiągnięte w wyniku wdrożenia wyników projektu (np. poprawa warunków życia społeczeństwa, projekcja spodziewanego przychodu oraz kosztów, związanych z wdrożeniem wyników projektu).

#### Ryzyka związane z wdrożeniem (limit znaków 6 000)

Przeprowadź analizę ryzyka dla skutecznego wdrożenia wyników projektu:

- pojawiających się ze strony konkurencji (wprowadzenie przez konkurentów tych samych, lepszych produktów/usług/technologii);
- dotyczących otoczenia prawno-administracyjnego (konieczne pozwolenia, decyzje, certyfikaty, etc. na etapie wdrożenia);
- wynikających z charakterystyki rynku docelowego/grup odbiorców.

Dla każdego ryzyka wskaż:

- prawdopodobieństwo z jakim dane ryzyko może wystąpić,
- wpływ na realizację projektu w przypadku jego wystąpienia,

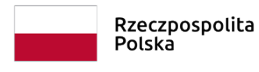

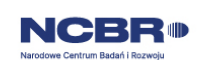

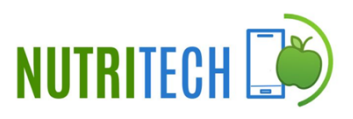

• strategie postępowania z nim, zależnie od tego czy dane ryzyko jest szansą, czy też zagrożeniem.

## **PRZYKŁAD**

Możesz wykorzystać poniższe wskazówki dotyczące typów reakcji na poszczególne ryzyka.

W stosunku do zagrożeń najczęściej stosuje się poniższe typy reakcji:

- unikanie eliminacja zagrożeń poprzez zmianę części lub całości projektu,
- $\bullet$  redukcja podjęcie działań mających na celu obniżenia prawdopodobieństwa i/lub wpływu danego zagrożenia.

Mając do czynienia z szansami można skorzystać z poniższych typów reakcji:

- wykorzystanie podjęcie działań mających na celu doprowadzenie do urzeczywistnienia szansy,
- przybliżenie podjęcie działań mających na celu zwiększenie prawdopodobieństwa i/lub wpływ wystąpienia szansy.

W stosunku do zagrożeń jak i szans można wdrożyć:

- przeniesienie przeniesienie ryzyka na inny podmiot, na przykład poprzez outsourcing lub ubezpieczenie,
- współdzielenie strony biorące udział w projekcie w równym stopniu mogą zyskać lub stracić,
- akceptacja brak podejmowania działań przy równoczesnym monitorowaniu ryzyka,
- plan rezerwowy opracowanie planu awaryjnego, "planu B".

#### Planowana ochrona praw własności intelektualnej (limit znaków 4 000)

Opisz, czy przewidziano efektywny sposób ochrony własności intelektualnej, zabezpieczający przed skopiowaniem/nieuprawnionym wykorzystaniem wyników projektu (jeśli istnieje taka potrzeba). W szczególności opisz, w jaki sposób zamierzasz chronić własność intelektualną powstałą w wyniku realizacji projektu – czy powstaną zgłoszenia patentowe/wzory przemysłowe, jaka jest jego planowana polityka w tym zakresie.

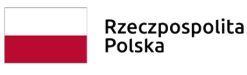

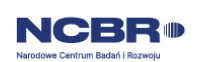

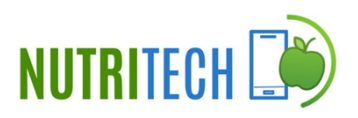

Weź pod uwagę specyfikę projektu, o którego dofinansowanie się ubiegasz lub branży, w której prowadzisz działalność. Pamiętaj, że możliwe są też inne formy ochrony praw własności intelektualnej niż ochrona patentowa, np. prawa autorskie. Dla niektórych rozwiązań stosowanie ochrony patentowej może być niezasadne.

## DODATKOWA INFORMACJA

*Jeśli rezultatem projektu będzie wynalazek, wzór użytkowy lub przemysłowy, prawo do uzyskania patentu na wynalazek albo prawa ochronnego na wzór użytkowy, jak również prawa z rejestracji wzoru przemysłowego przysługuje podmiotowi, któremu przyznane zostały środki finansowe na podstawie umowy o dofinansowanie projektu, chyba że umowa między Centrum, a podmiotem otrzymującym środki finansowe albo decyzja o przyznaniu środków stanowi inaczej (art. 32 ust. 1 ustawy o NCBR).*

#### **Analiza rynku**

#### Zapotrzebowanie rynkowe na rezultat projektu (limit znaków 5 000)

Opisać potrzebę rynku, na którą rezultat projektu jest odpowiedzią, tj. wykazać, że rezultat projektu ukierunkowany jest na rozwiązanie konkretnego braku/problemu/niedoboru występującego na rynku, dlatego ma szansę na zastosowanie w praktyce gospodarczej. Następnie należy określić w jaki sposób rezultat projektu przyczyni się do zaspokojenia ww. potrzeby.

Możesz dodać załącznik w formacie pdf.

#### Charakterystyka rynku docelowego (limit znaków 5 000)

Wskaż główne grupy odbiorców rezultatu projektu, a następnie je scharakteryzuj, odnosząc się do ich cech mających istotne znaczenie dla sukcesu rynkowego rezultatu projektu, tj. w szczególności do ich wielkości/liczebności, potrzeb, oczekiwań, preferencji, możliwości. Grupę docelową należy scharakteryzować w jak najwęższym ujęciu, koncentrując się na potrzebach odbiorców bezpośrednio zainteresowanych danym produktem/usługą/technologią. Nie należy prezentować informacji ogólnikowych, traktujących grupę docelową zbyt szeroko,

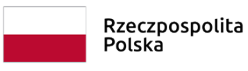

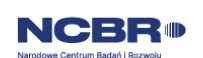

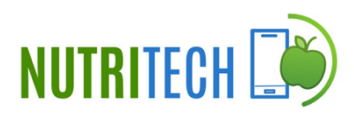

ponieważ zostaną one uznane za niewystarczające. Prezentując analizę rynku i popytu należy odnosić się do obiektywnych danych podając ich źródło (autor, tytuł, rok publikacji).

Możesz dodać załącznik w formacie pdf.

#### Konkurencja (limit znaków 3 000)

Przedstaw głównych konkurentów na rynku docelowym oraz oferowane przez nich produkty/usługi/technologie, które są opracowywane/obecnie występują na rynku i spełniają funkcję podobną do zakładanej roli rezultatu projektu, w tym są skierowane do podobnej grupy odbiorców i zaspokajają podobne potrzeby. W przypadku braku bezpośredniej konkurencji, należy odnieść się do podmiotów oferujących produkty/ usługi/technologie posiadające choćby częściowo te same funkcjonalności (produkty/ usługi/technologie substytucyjne). Należy określić, w jakim stopniu rynek jest obecnie nasycony produktami/usługami/technologiami konkurencyjnymi lub substytucyjnymi. W opisie należy uwzględnić również prawdopodobieństwo pojawienia się nowych podmiotów mogących stanowić konkurencję dla wnioskodawcy w kontekście rezultatu projektu. Opisując swoje rozwiązanie w tej sekcji, w przeciwieństwie do parametrów cech nowości, wskaż cechy wskazujące na przewagi konkurencyjne a nie koniecznie wykazujące innowacyjność.

Możesz dodać załącznik w formacie pdf.

### **Analiza opłacalności wdrożenia**

Wskaż, za jaki okres przedstawiasz dane w tabeli – pola 1 i 2: Dane za okres od<sup>2</sup> : ... do: .... Dane dla pól (*Wielkość sprzedaży (szt.) , Kosztzmienny wytworzenia (PLN/szt.), Cena sprzedaży (PLN/szt.), Przychód z pozostałych form komercjalizacji (PLN)*) podaj łącznie dla okresu 3 lat od zakończenia projektu. Weź jednak pod uwagę, że w przypadku niektórych branż wygenerowanie zysku w okresie 3 lat może być nierealne ze względu na specyficzne uwarunkowania (opisz je w uzasadnieniu). W takim przypadku podaj zagregowane dane dla wybranego okresu – do momentu wygenerowania zysku. W przypadku, gdy analiza opłacalności dotyczy zarówno innowacji produktowej jak i procesowej, podaj sumę

<sup>2</sup> Od dnia następującego po dniu zakończenia realizacji projektu.

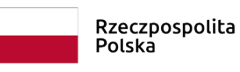

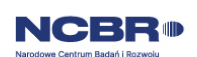

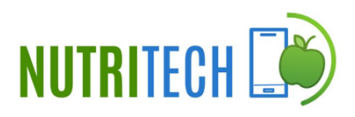

uśrednionych wartości dla obu rodzajów innowacji (w jednym wierszu). W załączniku przedstaw szczegółowe wyliczenia dla tych wartości.

● W polu 3 Wielkość sprzedaży (szt.) podaj przewidywaną wielkość sprzedaży produktów powstałych na bazie wyników projektu.

● W polu 4 Koszt zmienny wytworzenia (PLN/szt.) podaj przewidywany koszt zmienny wytworzenia jednej sztuki, łącznie z ewentualnymi kosztami outsourcingu produkcji (jeśli dotyczy) uwzględniający wszystkie koszty (również pośrednie).

● W polu 5 Koszty stałe związane z wdrożeniem projektu (PLN) podaj przewidywane koszty stałe przygotowania do wdrożenia wyników projektu np. koszty administracji, marketingu, uzyskania certyfikatów, kosztów usług obcych i inne nieujęte w kosztach kwalifikowalnych projektu.

● W polu 6 Cena sprzedaży (PLN/szt.) podaj przewidywaną cenę sprzedaży jednej sztuki.

● W polu 7 Przychód z pozostałych form komercjalizacji (PLN) podaj przychód z form wdrożenia innych niż rozpoczęcie produkcji lub świadczenia usług na bazie uzyskanych rezultatów projektu. W przypadku, gdy rezultaty projektu zostaną wdrożone w działalności własnej wnioskodawcy/konsorcjanta będącego przedsiębiorcą (usprawnienia/oszczędności procesowe), podaj przewidywaną kwotę oszczędności.

● W polu 8 Koszt realizacji projektu pole uzupełnia się automatycznie na podstawie wartości budżetu projektu (wartość projektu ogółem).

● W polu 9 Przewidywany zysk Pole uzupełnia się automatycznie na podstawie wartości wpisanych w tabeli  $(3 * 6) + 7 - (3 * 4) - 5 - 8 = 9$ .

Jeśli wybierzesz formę wdrożenia "wprowadzenie wyników badań przemysłowych i prac rozwojowych albo prac rozwojowych do własnej działalności gospodarczej" i wskażesz jako kluczową innowację produktową, wypełnij pola 3, 4, 5, 6 (system blokuje wiersz 7).

Jeśli wybierzesz jedną z następujących form wdrożenia:

● "udzielenie licencji (na zasadach rynkowych) na korzystanie z przysługujących wnioskodawcy praw do wyników badań przemysłowych i prac rozwojowych albo prac rozwojowych",

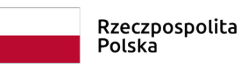

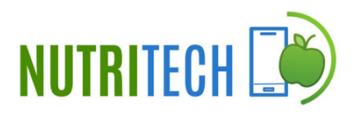

● "sprzedaż (na zasadach rynkowych) praw do wyników badań przemysłowych i prac rozwojowych albo prac rozwojowych",

JCRR

● "wprowadzenie wyników badań przemysłowych i prac rozwojowych albo prac rozwojowych do własnej działalności gospodarczej" i wskażesz jako kluczową innowację procesową, **wypełnij pola: 5, 7** (system blokuje pola: 3, 4 i 6).

Jeśli wybierzesz jednocześnie formy wdrożenia:

● "wprowadzenie wyników badań przemysłowych i prac rozwojowych albo prac rozwojowych do własnej działalności gospodarczej" (i wskażesz jako kluczową innowację produktową) oraz

● "udzielenie licencji (na zasadach rynkowych) na korzystanie z przysługujących wnioskodawcy praw do wyników badań przemysłowych i prac rozwojowych albo prac rozwojowych",

wszystkie Wiersze będą aktywne.

Wszystkie wartości podawaj w kwotach netto bez VAT. Dane podane w tabeli powinny bazować na racjonalnych i realistycznych przesłankach. Podane koszty powinny być zgodne z polityką rachunkowości wnioskodawcy i obowiązującymi przepisami prawa.

#### DODATKOWA INFORMACJA  $\pm$

*Jeśli sprzedaż wyników projektu obejmuje więcej niż jeden rodzaj produktu/usługi, w polu: 3, 4, 5 i 6 podaj sumę uśrednionych wartości dla wszystkich produktów/usług zbiorczo.*

#### Uzasadnienie danych w tabeli (limit znaków 5 000)

Wskaż, jakie konkretnie założenia zostały przyjęte do kalkulacji przedstawionej w powyższej tabeli, np. jakie strumienie przychodów uwzględniono oraz w jakich proporcjach (jeśli uwzględniono więcej niż 1 strumień), a także jakie koszty zmienne oraz jakie koszty stałe wykazano. Pamiętaj, by dane dotyczące *wielkości sprzedaży* były skorelowane z informacjami nt. *wielkości grupy docelowej*, do której ostatecznie zamierzasz dotrzeć ze swoją ofertą, przedstawionymi w polu *Charakterystyka rynku docelowego*.

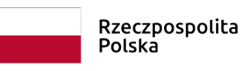

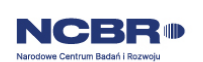

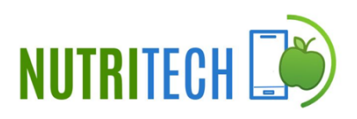

Jeśli przedstawiasz analizę opłacalności wdrożenia uwzględniającą okres dłuższy niż 3 lata od zakończenia projektu do momentu wygenerowania zysku, uzasadnij, dlaczego nie jest możliwe osiągnięcie dodatniego wyniku z wdrożenia w perspektywie 3 lat od zakończenia projektu.

Aby pokazać **sposób wyliczenia** uśrednionych danych w tabeli, w szczególności w przypadku planowanego wdrożenia więcej niż jednego rodzaju innowacji lub więcej niż jednego rodzaju produktu/usługi, dodaj załącznik (w formacie pdf lub xls) – maksymalnie 2 strony. Załącznik ten musi spełniać warunki określone na str. 3 Instrukcji (pkt 4) – nie może zawierać opisów rozszerzających informacje wpisane w polu *Uzasadnienie danych w tabeli*.

Pamiętaj, że celem konkursu jest dostarczenie rozwiązań dostępnych cenowo przeciętnemu konsumentowi więc niezbędne jest wykazanie, że cena produktu będzie odpowiednia dla potencjalnych nabywców.

Możesz dodać załącznik w formacie pdf lub xls.

Wykazanie braku barier we wdrożeniu wyników projektu oraz opis czystości patentowej (limit znaków 6 000)

Odnieś się w szczególności do następujących kwestii:

- Czy dysponujesz prawami własności intelektualnej, które są niezbędne do realizacji projektu i wdrożenia jego rezultatów? Czy dzielisz je z innymi podmiotami? Jeśli tak, z jakimi i na jakich zasadach? Kto stanie się właścicielem praw do wyników wypracowanych w trakcie projektu (zwróć uwagę m.in. na prawa autorskie twórców) i jak te prawa zostaną przeniesione na podmiot, który zamierza wdrożyć wyniki prac B+R we własnej działalności gospodarczej? Pytania odnieś do każdego konsorcjanta.
- Czy uprawdopodobniłeś, że brak jest dostępnych i objętych ochroną rozwiązań/ technologii/wyników prac B+R, których istnienie uniemożliwiałoby albo czyniło niezasadnym przeprowadzenie zaplanowanego wdrożenia wyników projektu tj. czy sprawdziłeś, że wdrożenie rezultatów projektu nie naruszy praw własności intelektualnej innego podmiotu oraz czy ochrona obecnie stosowana przez inne podmioty nie stoi na przeszkodzie wdrożeniu rezultatów Twojego projektu?

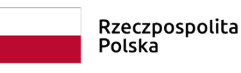

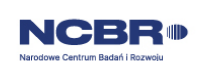

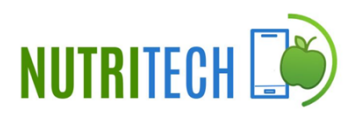

Opisz, jak zostanie uregulowana kwestia własności praw do wyników badań przemysłowych i prac rozwojowych oraz wskaż właściciela/właścicieli praw do wyników.

Zgodnie z zapisami w regulaminie konkursu prawa majątkowe do wyników prac B+R oraz powiązanych z nimi praw dostępu, będących rezultatem projektu, powstałych w zakresie finansowania projektu, przysługują konsorcjantowi, któremu przyznano dofinansowanie, na zasadach określonych w Umowie o dofinansowanie.

### DODATKOWA INFORMACJA

*Podział praw do wyników badań przemysłowych i eksperymentalnych prac rozwojowych powinien być zgodny z regułami obowiązującymi w konkursie i postanowieniami umowy o dofinansowanie projektu, w szczególności nie może prowadzić do naruszenia zasad pomocy publicznej.*

*Zwróć uwagę na poniższą regułę:*

- *wszelkie prawa własności intelektualnej powstałe w wyniku projektu oraz powiązane prawa dostępu przysługują konsorcjantowi, któremu przyznano dofinansowanie na zasadach określonych w umowie o dofinasowanie projektu, umowy zawarte z podwykonawcami nie mogą naruszać tej reguły,*
- *przekazanie praw majątkowych do wyników projektu pomiędzy konsorcjantami następuje za wynagrodzeniem odpowiadającym wartości rynkowej tych praw,*
- *do własności majątkowych praw autorskich powstałych w wyniku realizacji Projektu stosuje się przepisy ustawy o prawie autorskim i prawach pokrewnych.*

### <span id="page-46-0"></span>II.2.6 Efekt dyfuzji (limit znaków 4 000)

### Efekt dyfuzji (jeśli dotyczy)

Pole to wypełnij tylko w przypadku gdy jesteś dużym przedsiębiorstwem (innym niż MŚP) samodzielnie składającym wniosek lub w przypadku konsorcjum złożonego wyłącznie z dużych przedsiębiorstw. W tym polu opisz efekt dyfuzji innowacji do polskiej gospodarki w trakcie realizacji projektu lub w okresie trwałości.

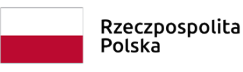

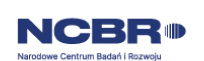

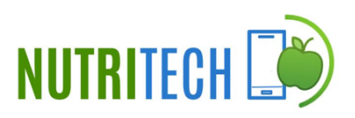

Przedstaw planowaną współpracę (w tym także w ramach podwykonawstwa) z mającymi siedzibę w Polsce MŚP, organizacjami pozarządowymi lub organizacjami badawczymi.

Jeśli efekt dyfuzji wystąpi w trakcie realizacji projektu, opisz współpracę dotyczącą działalności B+R ściśle związanej z realizowanym projektem.

Jeśli efekt dyfuzji ma wystąpić po zakończeniu projektu, w okresie trwałości, możesz opisać współpracę dotyczącą w szczególności samego procesu wdrożenia lub realizacji kolejnych projektów badawczych w oparciu o uzyskane w projekcie wyniki prac B+R. Dyfuzja może zachodzić również poprzez nawiązanie współpracy w sferze innowacji (innovation cooperation), np. poprzez aktywne uczestnictwo we wspólnych projektach innowacyjnych z innymi podmiotami (mogą to być inne przedsiębiorstwa, w szczególności MŚP lub instytucje niekomercyjne) bądź poprzez kooperację w zakresie działalności produkcyjnej/usługowej, w którą zaangażowany będzie MŚP m.in. jako producent/usługodawca określonych elementów/części finalnego produktu oferowanego przez dużego przedsiębiorcę na rynku, etc

## <span id="page-47-0"></span>III. Zakres rzeczowo – finansowy

### <span id="page-47-1"></span>III.1 Plan prac i zasoby

#### DODATKOWA INFORMACJA Ŧ

*Eksperci ocenią przedstawione informacje w kryterium Potencjał wdrożenia rezultatów projektu oraz przewidywane korzyści, Kompetencje wnioskodawcy i potencjał do realizacji projektu oraz Zakres, adekwatność i wykonalność prac zaplanowanych w projekcie w stosunku do oczekiwanych wyników.*

*Więcej => Kryteria oceny merytorycznej, kryteria punktowane:*

- *Potencjał wdrożenia rezultatów projektu oraz przewidywane korzyści,*
- *Kompetencje wnioskodawcy i potencjał do realizacji projektu,*
- *Zakres, adekwatność i wykonalność prac zaplanowanych w projekcie w stosunku do oczekiwanych wyników.*

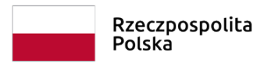

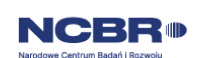

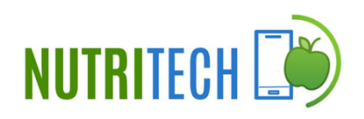

### III.1.1 Zadania

W celu podania informacji o zadaniu, należy wybrać przycisk "Dodaj" na tabeli w tej sekcji. Wysunie się panel boczny umożliwiający wprowadzenie danych. Po uzupełnieniu danych, należy wybrać przycisk "Zapisz" i zamknąć panel poprzez wybranie przycisku X w prawym górnym rogu panelu. Należy ponownie wybrać przycisk "Dodaj" na tabeli, aby wprowadzić informacje o kolejnym zadaniu.

Przedstaw chronologiczny opis zaplanowanych prac badawczo-rozwojowych, których wykonanie jest niezbędne dla osiągnięcia celów projektu.

- Projekt musi obejmować co najmniej eksperymentalne prace rozwojowe wniosek, w którym ich nie przewidziano, nie będzie mógł zostać złożony (nie zostanie przyjęty przez system informatyczny LSI).
- Planowane prace **podziel na zadania** odrębnie dla badań przemysłowych, eksperymentalnych prac rozwojowych oraz prac przedwdrożeniowych.
- Zachowaj logiczny układ zadań i kolejności prowadzonych prac, ponieważ aspekt ten zostanie poddany ocenie.
- Zadanie nr 1 musi zakończyć się jako pierwsze.
- Zadania mogą być realizowane równolegle.
- Zadanie nie może być równe okresowi realizacji projektu.
- Przynajmniej jedno zadanie musi rozpoczynać się w pierwszym dniu trwania projektu.
- Przynajmniej jedno zadanie musi zakończyć się w ostatnim dniu trwania projektu.
- Jedno zadanie może być realizowane wyłącznie przez jednego z członków konsorcjum.
- Każdy z członków konsorcjum musi realizować przynajmniej jedno zadanie w projekcie.

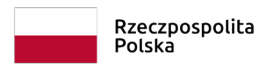

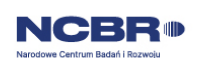

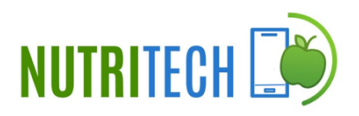

W celu właściwego przypisania planowanych prac do badań przemysłowych, eksperymentalnych prac rozwojowych oraz prac przedwdrożeniowych zastosuj definicje wskazane we Wstępie *Instrukcji.*

Dla każdego zadania wskaż:

- Wykonawcę z listy rozwijanej wybierz wnioskodawcę, którego dotyczy dane zadanie;
- Numer zadania wpisz numer zadania;
- Nazwę zadania (limit znaków 200);
- Kategorię badań/prac wybierz z listy rozwijanej (badania przemysłowe / eksperymentalne prace rozwojowe / prace przedwdrożeniowe na usługi doradcze/prace przedwdrożeniowe de minimis);
- Datę rozpoczęcia zadania;
- Datę zakończenia zadania;
- Liczbę miesięcy musi mieścić się w okresie realizacji całego projektu *(wyliczane automatycznie);*
- Cel realizacji zadania/ Problem do rozwiązania (limit znaków 3 000);

Możesz dodać załącznik w formacie pdf.

Opis prac przewidzianych w ramach zadania (limit znaków 3 000).

### III.1.2 Kamienie milowe

Zadania zdefiniuj w taki sposób, aby każde z nich kończyło się kamieniem milowym (np. produktem czy sparametryzowaną funkcjonalnością), na podstawie którego będzie możliwe podjęcie decyzji o kontynuacji/przerwaniu/modyfikacji projektu. Wskaż minimum 1 kamień milowy dla każdego zadania.

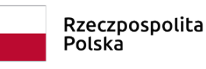

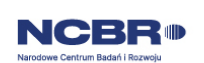

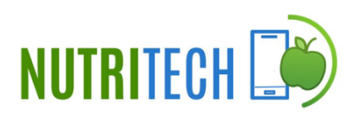

W celu podania informacji o kamieniu milowym, należy wybrać przycisk "Dodaj" na tabeli w tej sekcji. Wysunie się panel boczny umożliwiający wprowadzenie danych. Po uzupełnieniu danych, należy wybrać przycisk "Zapisz" i zamknąć panel poprzez wybranie przycisku X w prawym górnym rogu panelu. Należy ponownie wybrać przycisk "Dodaj" na tabeli, aby wprowadzić informacje o kolejnym kamieniu milowym.

Dla każdego kamienia milowego wskaż:

- Podmiot odpowiedzialny z rozwijanej listy wybierz wnioskodawcę, którego zadań dotyczy dany kamień milowy;
- Nazwę kamienia milowego (limit znaków 200) jako kamień milowy możesz wskazać np. osiągnięcie określonych wyników badań, uzyskanie krytycznych funkcji, stworzenie kluczowych komponentów technologii, zakończenie testów, stworzenie linii pilotażowej, opracowanie modelu lub prototypu przyszłego urządzenia o określonych parametrach, zależnie od branży i specyfiki danego projektu. Wybieraj kamienie milowe **możliwe do skwantyfikowania (tj. mierzalne)**. Kamienie milowe powinny być właściwie zdefiniowane i odpowiadać rozwiązywanym w danym zadaniu problemom badawczym.
- Kategorię badań/prac (pole wypełnia się automatycznie na podstawie nr zadania)
- Numer zadania;
- Parametr (limit znaków 300) wskaż **mierzalny parametr** określający dany kamień milowy. Oczekiwane wartości parametrów powinny zakładać osiągnięcie danej wartości, przedziału lub poziomu maksymalnego/minimalnego. Parametry powinny umożliwiać obiektywną ocenę stopnia osiągnięcia zakładanych w danym etapie celów badawczych, a także świadczyć o postępach prac w projekcie.
- Opis wpływu nieosiągnięcia kamienia milowego (limitznaków 1 000) przedstaw, jaki byłby wpływ ewentualnego braku osiągnięcia danego kamienia milowego na zasadność kontynuacji/ przerwania/modyfikacji projektu.

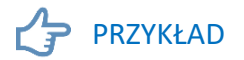

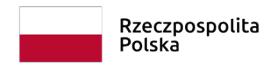

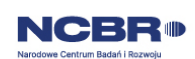

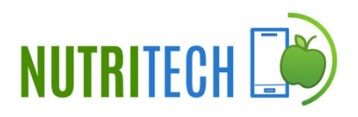

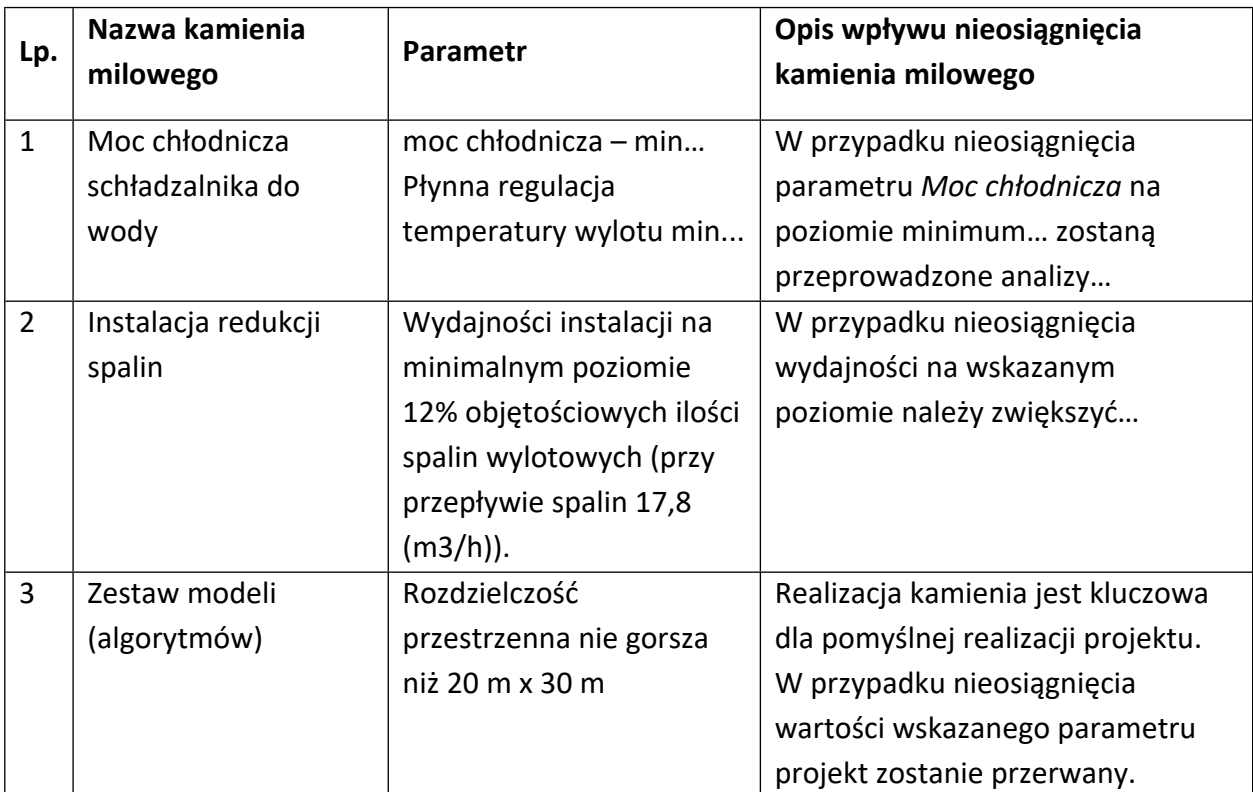

Oto kilka przykładowych poprawnie sformułowanych kamieni milowych:

### III.1.3 Podwykonawcy

Wskaż (osobno dla każdego Konsorcjanta) czy planujesz zaangażowanie podwykonawcy/podwykonawców.

W celu wprowadzenia danych o podwykonawcy, należy wybrać przycisk "Dodaj" na tabeli w tej sekcji. Wysunie się panel boczny umożliwiający wprowadzenie danych. Po uzupełnieniu danych, należy wybrać przycisk "Zapisz" i zamknąć panel poprzez wybranie przycisku X w prawym górnym rogu panelu. Należy ponownie wybrać przycisk "Dodaj" na tabeli, aby wprowadzić informacje o kolejnym podwykonawcy.

Dla każdego podwykonawcy wskaż (jeśli dotyczy):

- z listy rozwijanej numer zadania, do którego planujesz zaangażowanie podwykonawcy,
- Nazwę podwykonawcy (limit znaków 500) zgodnie z KRS lub innym rejestrem,
- Zakres prac (limit znaków 3000) do których planujesz zaangażować podwykonawcę,

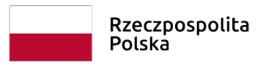

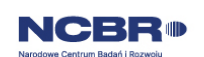

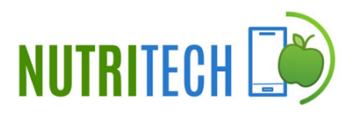

 Zasoby kadrowe podwykonawcy ( limit znaków 2000) - niezbędne do realizacji powierzonych zadań.

Zasoby podwykonawcy (aparatura/infrastruktura/WNiP) niezbędne do realizacji powierzonych prac

W kolejnych polach wskaż konkretne zasoby techniczne (aparatura naukowo-badawcza, pomieszczenia, przyrządy, maszyny) oraz wartości niematerialne i prawne (licencje, technologie, know-how, prawa własności intelektualnej) podwykonawcy niezbędne do realizacji projektu.

W polu Zasób (limit znaków 500) wskaż jego nazwę oraz liczbę sztuk, a w przypadku drobnego wyposażenia, odnieś się do całych zestawów.

W polu Przeznaczenie zasobu (limit znaków 500) wskaż, do których prac badawczych dany zasób Podwykonawcy będzie wykorzystywany. W przypadku WNiP wskaż te, których pozyskanie zaplanowałeś w ramach realizacji projektu, jak również te, które koniecznie powinny zostać pozyskane przed wdrożeniem rezultatu projektu.

# III.1.4 Zasoby techniczne oraz wartości niematerialne i prawne (WNiP) niezbędne do zrealizowania projektu

W kolejnych polach wskaż konkretne zasoby techniczne (aparatura naukowo-badawcza, pomieszczenia, przyrządy, maszyny) oraz wartości niematerialne i prawne (licencje, technologie, know-how, prawa własności intelektualnej) wykorzystywane w trakcie realizacji projektu.

Zasoby wskaż osobno dla każdego Konsorcjanta.

W celu wprowadzenia danych o zasobach, należy wybrać przycisk "Dodaj" na tabeli w tej sekcji. Wysunie się panel boczny umożliwiający wprowadzenie danych. Po uzupełnieniu danych, należy wybrać przycisk "Zapisz" i zamknąć panel poprzez wybranie przycisku X

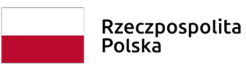

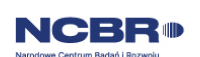

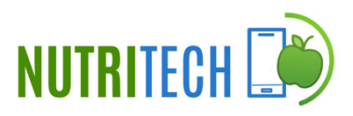

w prawym górnym rogu panelu. Należy ponownie wybrać przycisk "Dodaj" na tabeli, aby wprowadzić informacje o kolejnych zasobach.

W polu Zasób (limit znaków 500) wskaż jego nazwę oraz liczbę sztuk, a w przypadku drobnego wyposażenia, odnieś się do całych zestawów.

Wybierz Typ zasobu WNiP lub zasób techniczny.

W polu Przeznaczenie zasobu (limit znaków 500) wskaż, do których prac badawczych dany zasób będzie wykorzystywany. W przypadku WNiP wskażte, których pozyskanie zaplanowałeś w ramach realizacji projektu, jak równieżte, które koniecznie powinny zostać pozyskane przed wdrożeniem rezultatu projektu.

Z listy rozwijanej wybierz Numer/numery zadań, w których dany zasób będzie wykorzystywany.

W polu Posiadanie zasobu określ, czy dysponujesz już danym zasobem, czy planujesz jego nabycie.

### III.1.5 Sytuacja finansowa Wnioskodawcy (jeśli dotyczy)

Dotyczy wyłącznie przedsiębiorcy. Uzupełnij podstawowe wskaźniki dotyczące sytuacji finansowe przedsiębiorcy (Wnioskodawcy/Lidera konsorcjum/Członka konsorcjum) osiągnięte w ciągu 2 lat poprzedzających rok złożenia wniosku. Sytuacja finansowa Wnioskodawcy stanowi osobny załącznik do wniosku.

### III.1.6 Wskaźniki

W tabeli wykaż wartości wskaźników realne do osiągnięcia. Poziom ich osiągnięcia podlega weryfikacji w trakcie kontroli realizacji projektu i warunkuje wypłatę dofinansowania.

Wartości docelowe wskaźników określ dla każdego konsorcjanta (tabela jest powielana). Wskaźniki zbiorcze dla całego konsorcjum generowane są automatycznie w tabeli *Ogółem dla projektu.*

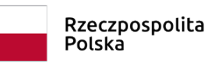

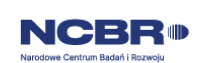

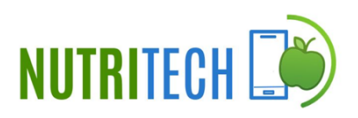

Aby wprowadzić informacje o wskaźnikach obowiązkowych dla danego uczestnika projektu, należy wybrać odpowiedni wiersz w tabeli w tej sekcji. Wiersze w tabeli widoczne są po dodaniu informacji o uczestnikach projektu w sekcji: Wnioskodawcy. Po wybraniu wiersza w tabeli wysunie się panel boczny umożliwiający wprowadzenie danych. Po uzupełnieniu danych, należy wybrać przycisk "Zapisz" i zamknąć panel poprzez wybranie przycisku X w prawym górnym rogu panelu. Operacje należy powtórzyć dla każdego wskaźnika w tabeli.

### WSKAŹNIKI PRODUKTU

Mierzone w trakcie i po zakończeniu realizacji projektu finansowanego w ramach Programu na podstawie raportów okresowych oraz raportu końcowego dostarczanych przez wykonawcę. Opisują produkty, które powstały w trakcie realizacji Programu w rezultacie wydatkowania przyznanych środków.

**Podaj wartościzakładane do osiągnięcia przez Lidera/ Członka konsorcjum w odniesieniu do projektu planowanego do realizacji.**

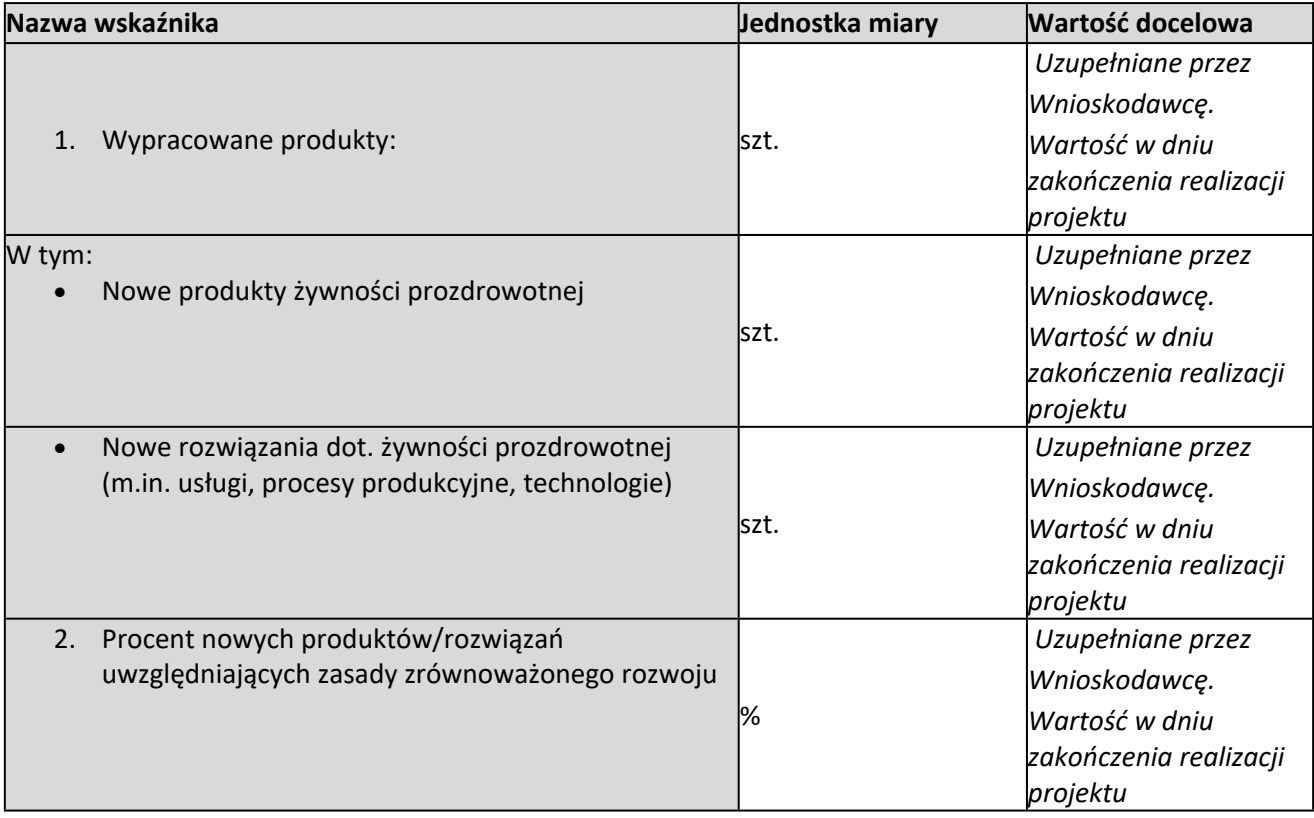

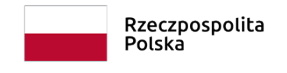

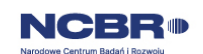

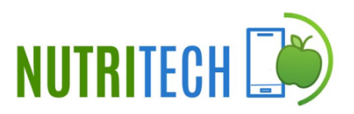

## WSKAŹNIKI REZULTATU

Mierzą bezpośrednie efekty występujące u beneficjentów Programu do 3 lat po jego zakończeniu.

### **Podaj wartościzakładane do osiągnięcia przez Lidera/ Członka konsorcjum w odniesieniu do**

### **projektu planowanego do realizacji.**

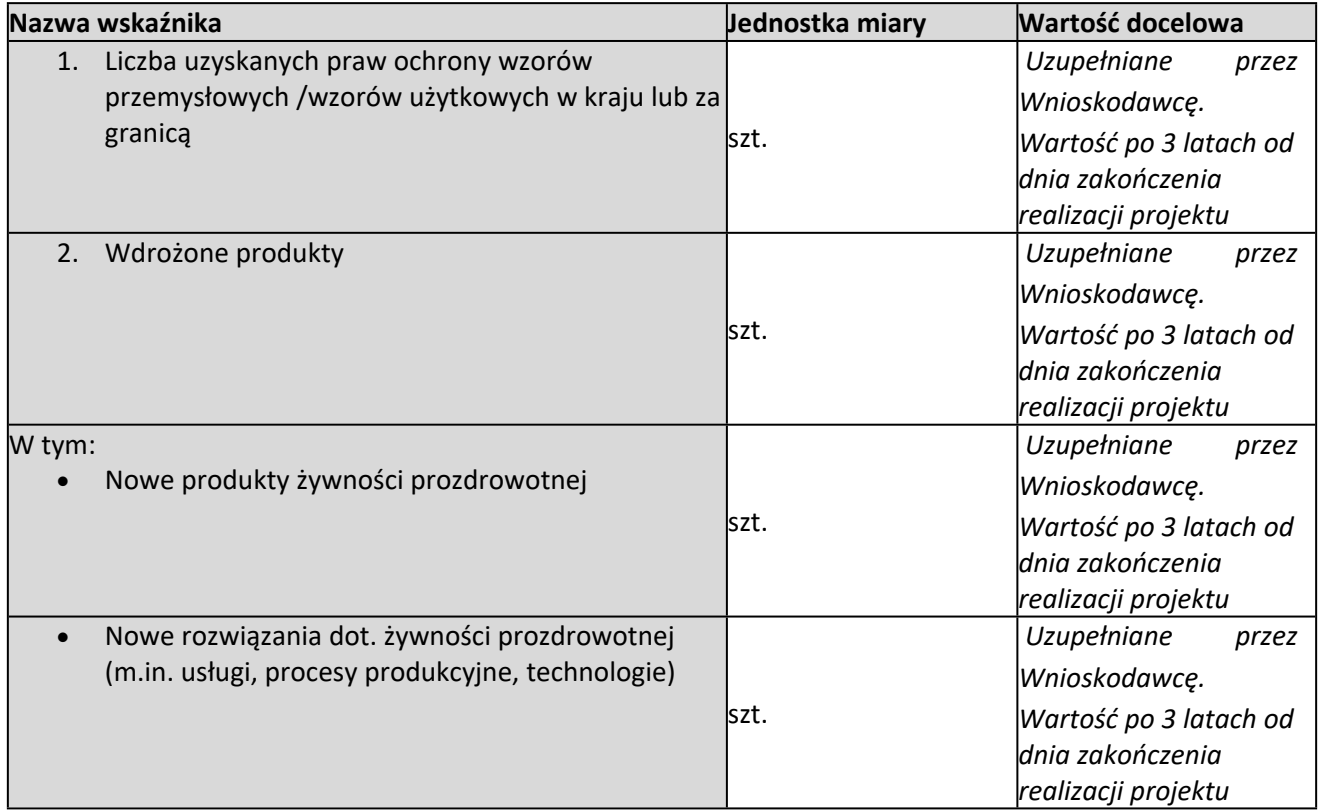

### WSKAŹNIKI WPŁYWU

Mierzą efekty Programu w dłuższej perspektywie czasu i pokazują trwałe zmiany, jakie Program spowodował w otoczeniu społecznym i gospodarczym. Wskaźniki wpływu jest miernikiem stopnia realizacji celu głównego Programu.

**Podaj wartościzakładane do osiągnięcia przez Lidera/ Członka konsorcjum w odniesieniu do projektu planowanego do realizacji.**

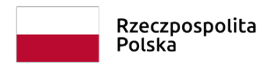

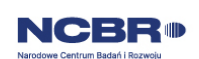

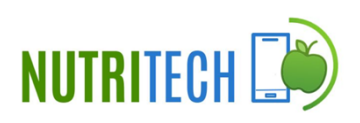

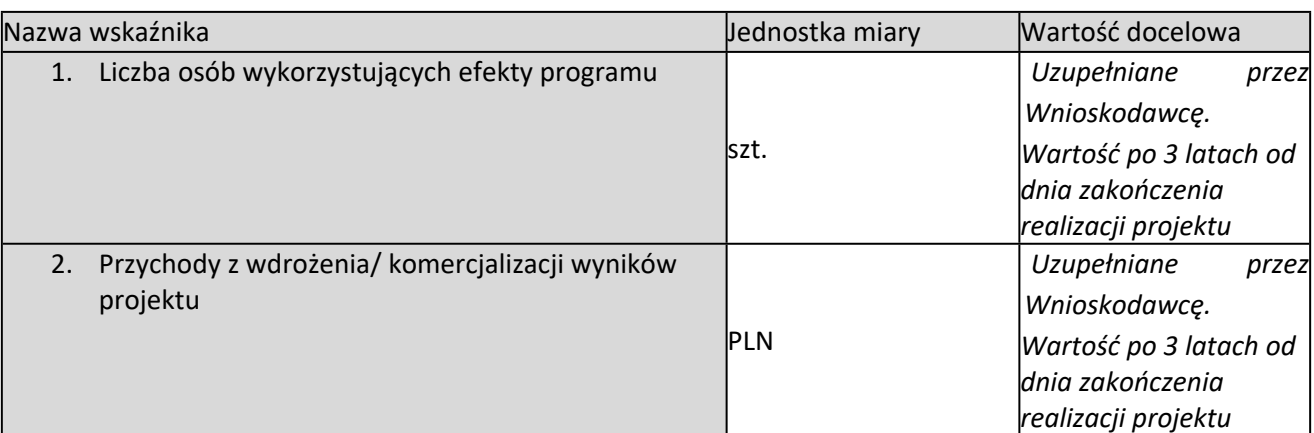

### <span id="page-56-0"></span>III.2 Budżet projektu

#### DODATKOWA INFORMACJA Œ

*Eksperci ocenią przedstawione informacje w kryterium Kwalifikowalność i adekwatność wydatków.*

*Więcej => Kryteria oceny merytorycznej, kryterium dostępu:*

*Kwalifikowalność i adekwatność wydatków.*

### **Koszty realizacji projektu Wnioskodawcy/Lidera konsorcjum/Konsorcjanta**

#### ⊿ Odesłanie

*Zanim zaczniesz wypełniać tę części wniosku, koniecznie zapoznaj się z Przewodnikiem kwalifikowalności kosztów.*

W celu wprowadzenia danych o kosztach, należy wybrać przycisk "Dodaj" na tabeli w tej sekcji. Wysunie się panel boczny umożliwiający wprowadzenie danych. Po uzupełnieniu danych, należy wybrać przycisk "Zapisz" i zamknąć panel poprzez wybranie przycisku X w prawym górnym rogu panelu. Należy ponownie wybrać przycisk "Dodaj" na tabeli, aby wprowadzić informacje o kolejnych kosztach.

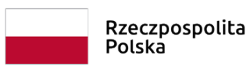

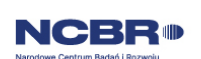

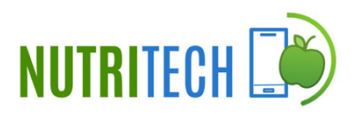

Informacje o kosztach realizacji projektu wprowadź osobno dla każdego konsorcjanta. Pola wypełnij analogicznie, jak w przypadku Lidera konsorcjum.

Wykaż koszty kwalifikowalne, jakie poniesiesz w trakcie realizacji projektu, przyporządkowując je do odpowiedniej kategorii kosztów.

Minimalna wartość kosztów kwalifikowalnych projektu wynosi **1 mln zł.**

Maksymalna wartość kosztów kwalifikowalnych projektu wynosi **10 mln zł**. Przedstaw odrębnie koszty dla badań przemysłowych, eksperymentalnych prac rozwojowych oraz prac przedwdrożeniowych.

Dla każdej pozycji (**1. Wynagrodzenia (W)**, **2. Podwykonawstwo (E), 3. Pozostałe koszty bezpośrednie (Op)**) określ<sup>3</sup> :

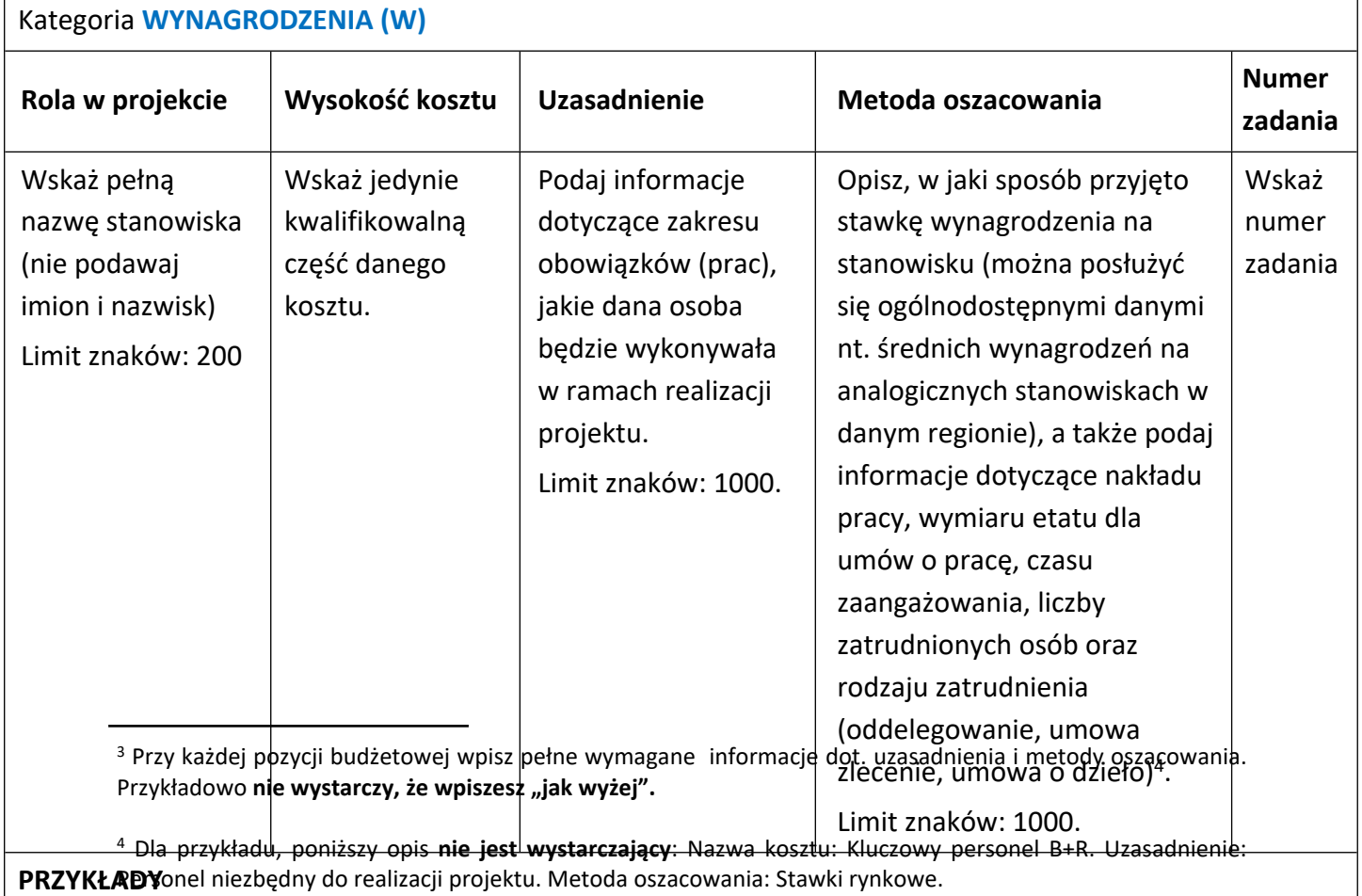

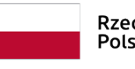

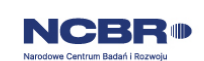

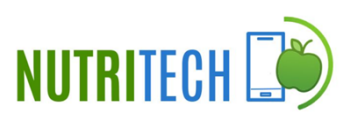

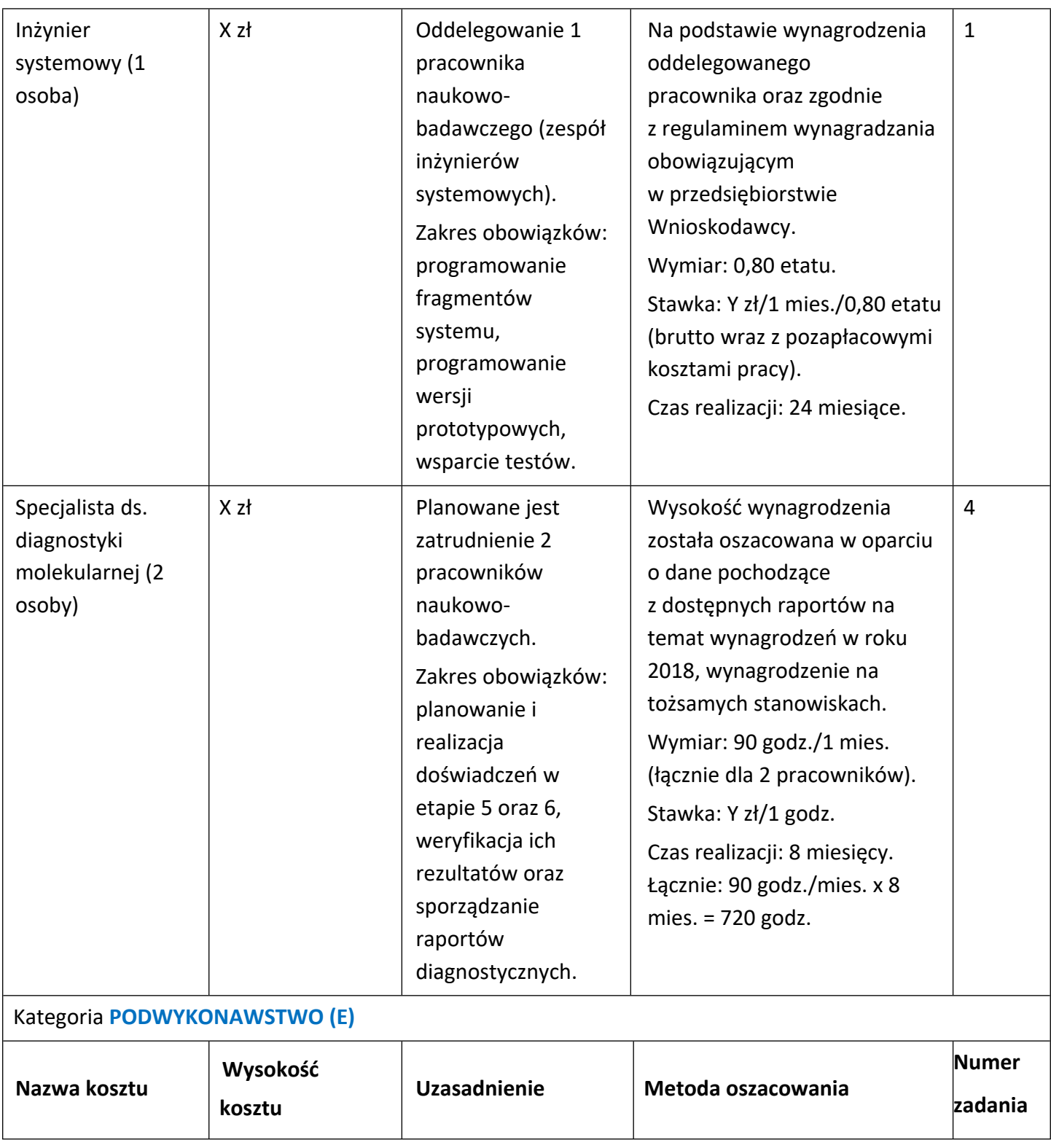

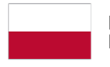

Rzeczpospolita<br>Polska

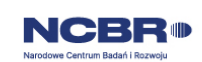

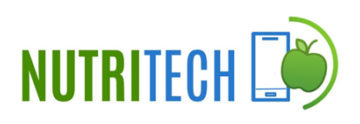

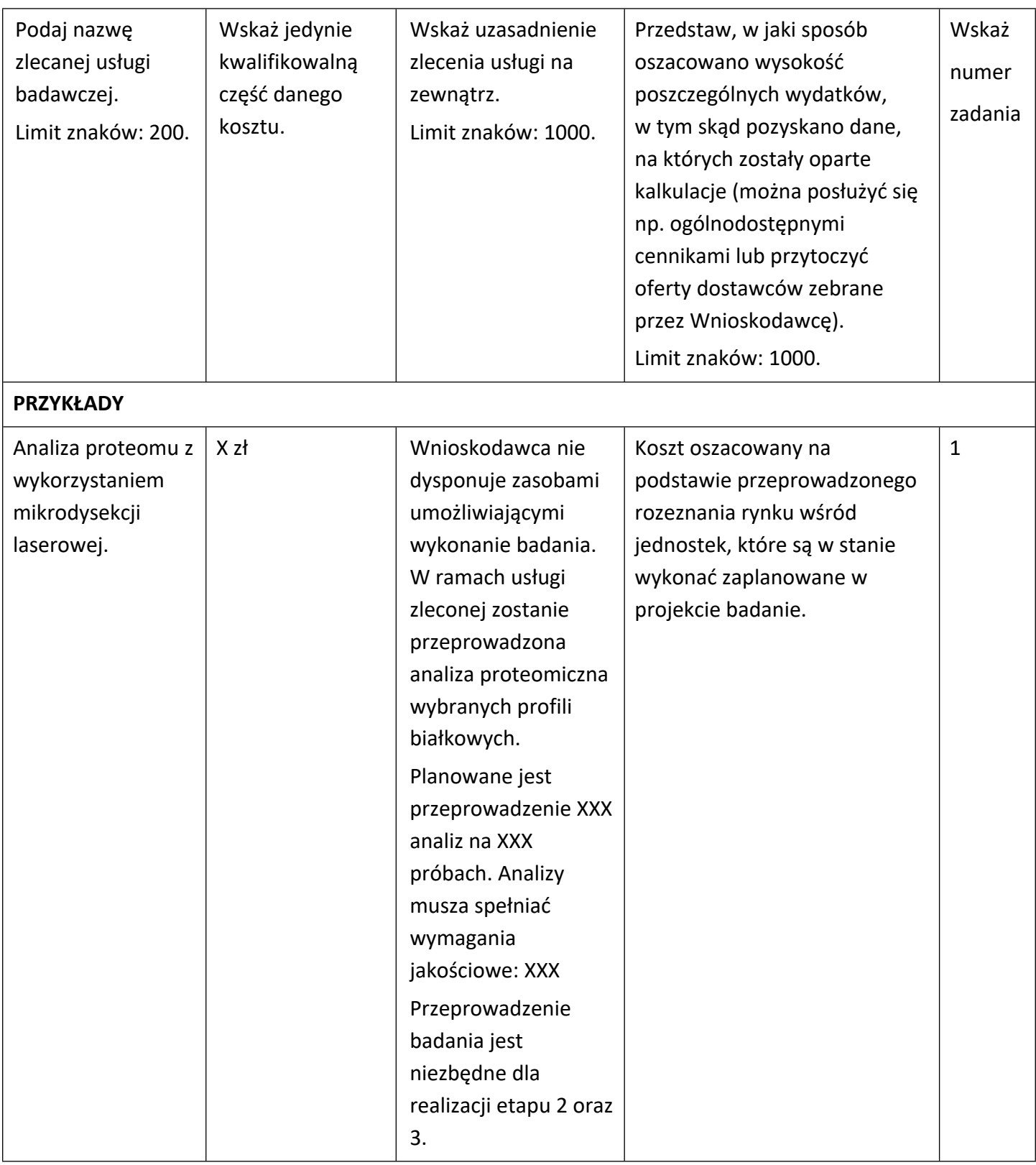

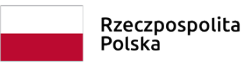

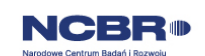

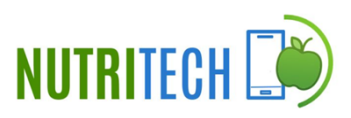

#### Kategoria **POZOSTAŁE KOSZTY BEZPOŚREDNIE (Op)**

#### **Uwaga!!!**

Katalog kosztów kwalifikowalnych w ramach kategorii Pozostałe koszty bezpośrednie (Op) różni się w zależności od daty zawarcia umowy o dofinansowanie (w przypadku umów o dofinansowanie zawieranych po 31 grudnia 2023 r. w zależności od typu wnioskodawcy ubiegającego się o dofinansowanie (jednostka naukowa, przedsiębiorstwo) i kategorii badań (badania przemysłowe, eksperymentalne prace rozwojowe, prace przedwdrożeniowe na usługi doradcze oraz prace przedwdrożeniowe – pomoc de minimis)). Wytyczne w zakresie kwalifikowalności kosztów znajdują się w Przewodniku kwalifikowalności kosztów, stanowiącym Załącznik nr 5 do RK (dla umów zawieranych do 31 grudnia 2023 r.) albo Załącznik nr 5.1 do RK (dla umów o dofinansowanie zawieranych po 31 grudnia 2023 r.).

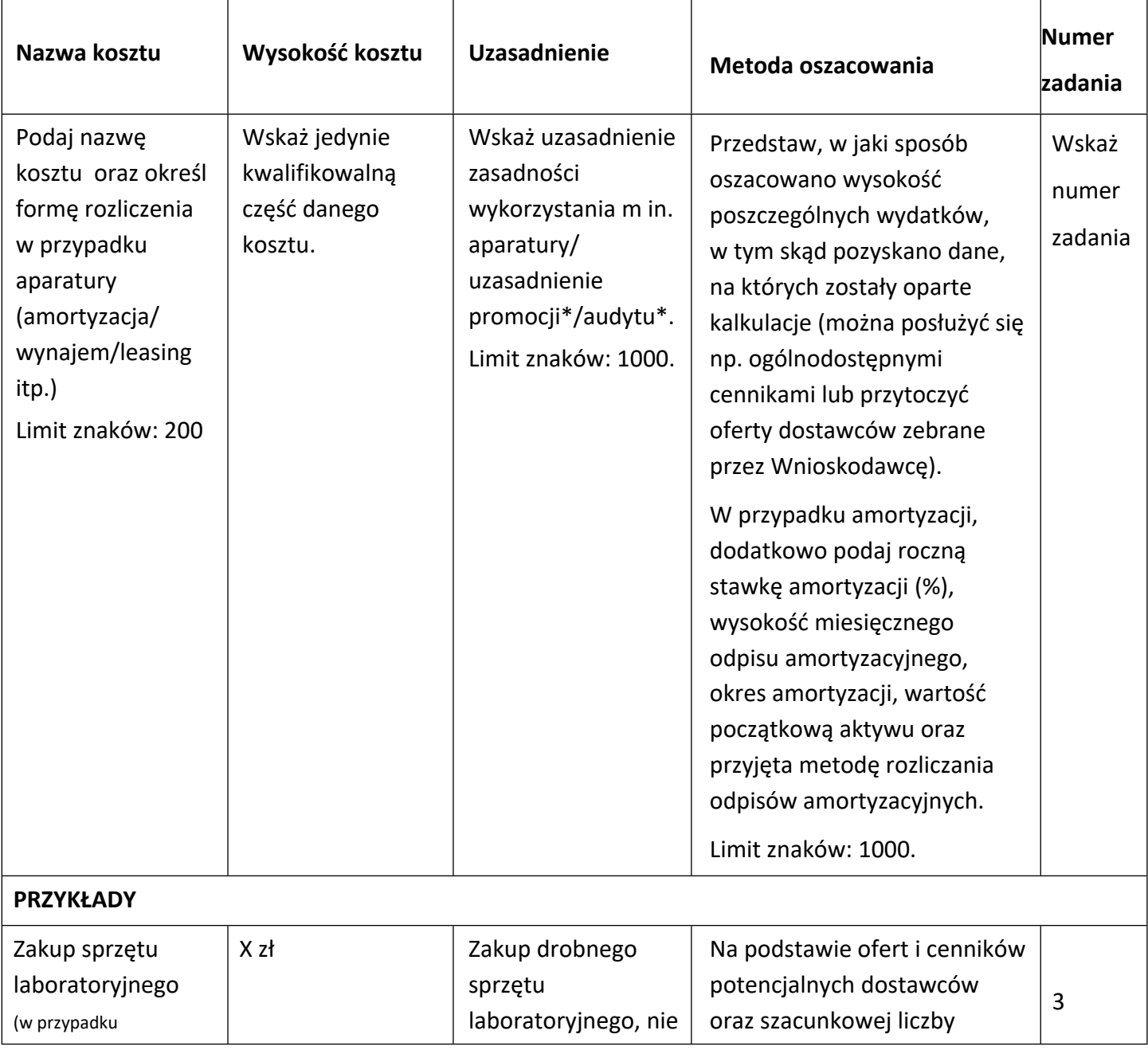

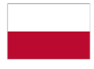

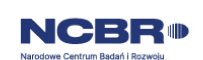

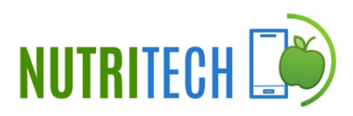

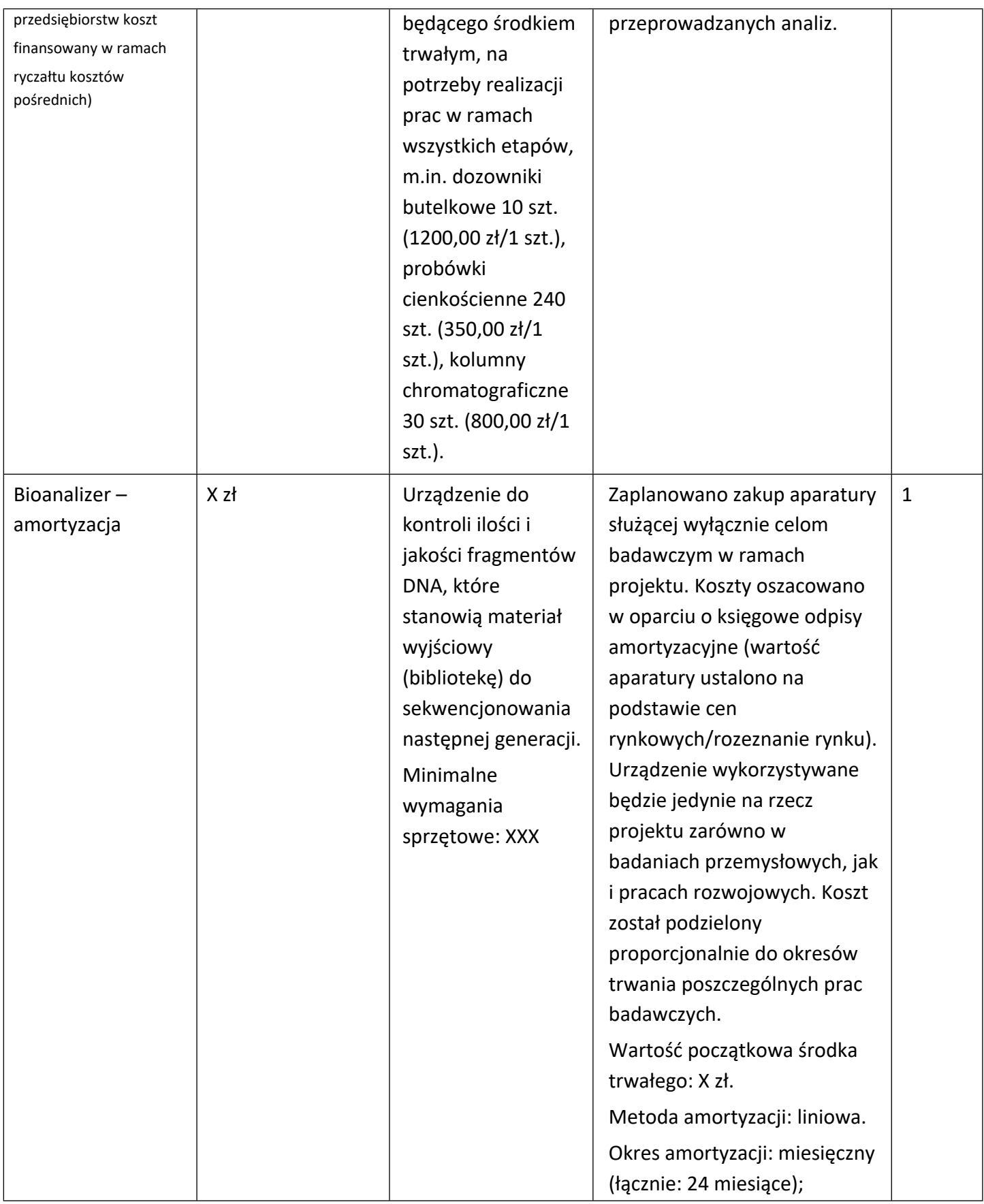

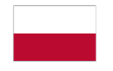

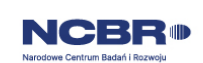

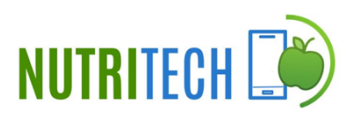

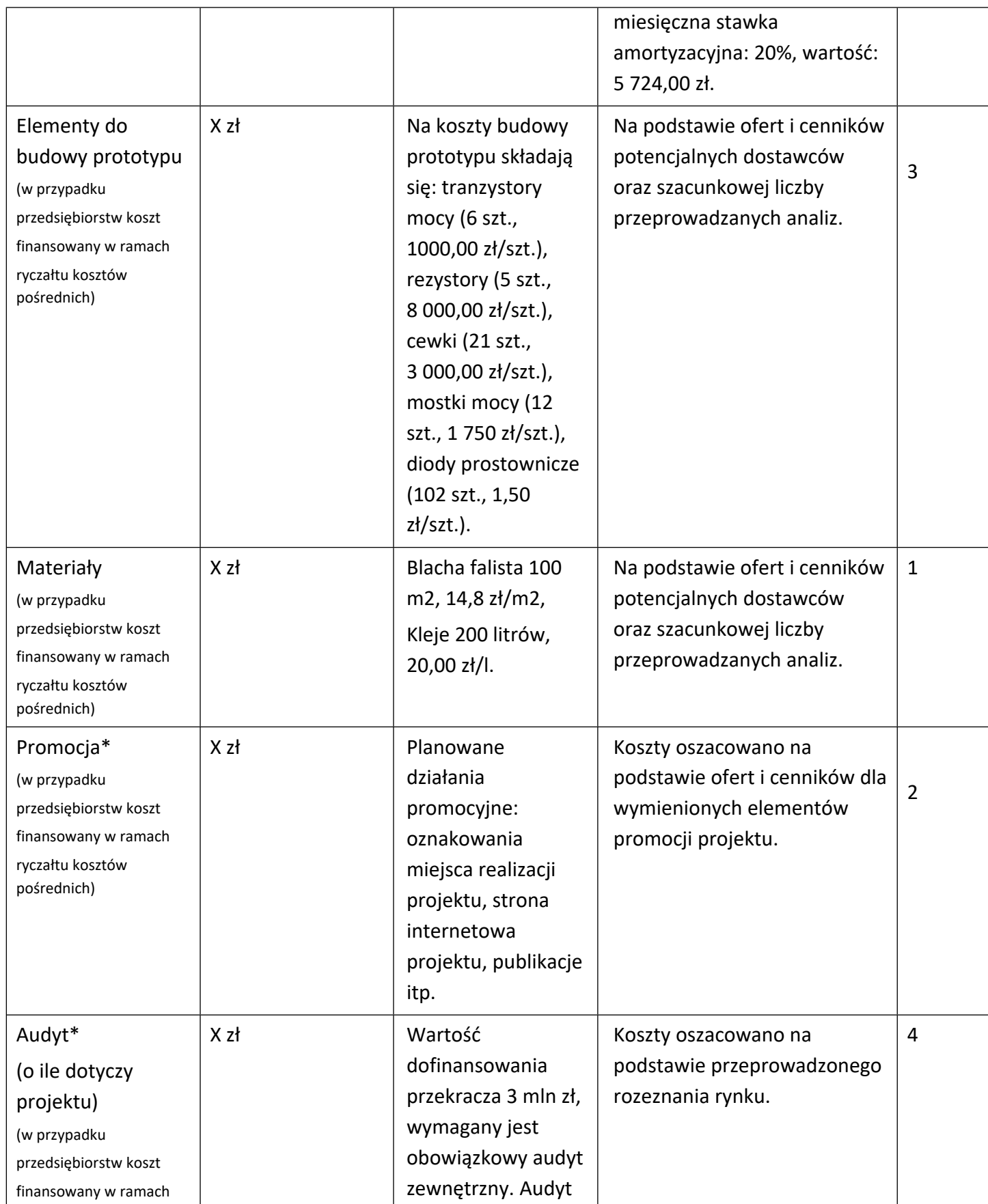

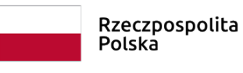

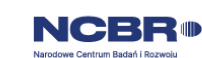

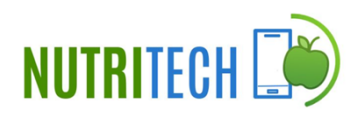

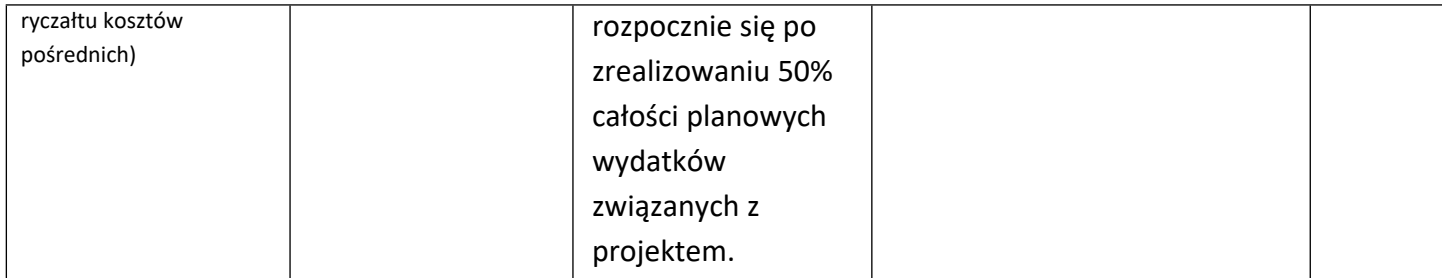

Brak w budżecie wydatków na promocję i audyt nie zwalnia Cię z obowiązku przeprowadzenia audytu (jeśli dotyczy) oraz zrealizowania działań promocyjnych.

**Koszty pośrednie (O)** rozliczane są na zasadzie ryczałtu zgodnie z *Przewodnikiem kwalifikowalności kosztów* - nie musisz wskazywać wydatków, które przewidujesz w tej kategorii, zostaną one wyliczone automatycznie przez system. Stawka ryczałtu uzależniona jest od daty zawarcia umowy o dofinansowanie. Wytyczne w zakresie kwalifikowalności kosztów znajdują się w Przewodniku kwalifikowalności kosztów, stanowiącym Załącznik nr 5 do RK (dla umów zawieranych do 31 grudnia 2023 r. albo Załącznik nr 5.1 do RK (dla umów o dofinansowanie zawieranych po 31 grudnia 2023 r.) .

### DODATKOWA INFORMACJA

*Nie możesz wykazywać kosztów spełniających definicję kosztów pośrednich jako kosztów bezpośrednich projektu (np. kosztów administracyjnych, kosztów dotyczących wynagrodzeń pracowników pełniących funkcje zarządcze, nadzorcze i koordynujące niezwiązanych z realizacją merytoryczną projektu).*

Stawki i ceny, które przyjąłeś w kosztach realizacji projektu powinny odpowiadać kwotom powszechnie stosowanym na rynku.

Obowiązują następujące ograniczenia co do wartości kategorii kosztów:

 kategoria **"Podwykonawstwo" (E) dla badań przemysłowych i eksperymentalnych prac rozwojowych** – **60%** sumy kosztów kwalifikowalnych badań przemysłowych i eksperymentalnych prac rozwojowych ponoszonych w projekcie – w przypadku projektu realizowanego samodzielnie przez przedsiębiorstwo;

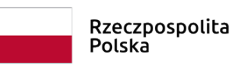

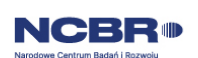

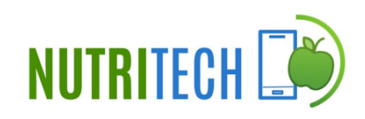

- kategoria **"Podwykonawstwo" (E) dla badań przemysłowych i prac rozwojowych** – **do 40%** sumy kosztów kwalifikowalnych badań przemysłowych i eksperymentalnych prac rozwojowych ponoszonych w projekcie przez dane przedsiębiorstwo – w przypadku projektu realizowanego przez konsorcjum;
- kategoria **"Podwykonawstwo" (E) dla badań przemysłowych i prac rozwojowych** – **do 10%** sumy kosztów kwalifikowalnych badań przemysłowych i eksperymentalnych prac rozwojowych ponoszonych w projekcie przez daną jednostkę naukową,
- kategoria **"Podwykonawstwo" (E) dla prac przedwdrożeniowych do 70%** całkowitych kosztów kwalifikowalnych prac przedwdrożeniowych ponoszonych w projekcie przez dany podmiot,
- **prac przedwdrożeniowych finansowanych w ramach pomocy** *de minimis* **do 70%** całkowitych kosztów kwalifikowalnych prac przedwdrożeniowych ponoszonych w projekcie przez dane przedsiębiorstwo,
	- kategoria **"Koszty pośrednie" (O)<sup>5</sup>** dla umów zawartych do 31 grudnia 2023 r. rozliczane są na zasadzie ryczałtu zgodnie z Przewodnikiem kwalifikowalności kosztów stanowiącym Załącznik nr 5 do RK - nie musisz wskazywać wydatków, które przewidujesz w tej kategorii. Przyjęliśmy ujednoliconą stawkę ryczałtu dla całego projektu, tj. taki sam procent kosztów pośrednich dla badań przemysłowych, oraz eksperymentalnych prac rozwojowych
	- kategoria **"Koszty pośrednie" (O)<sup>6</sup>** dla umów zawieranych po 31 grudnia 2023 r.:
		- o przyjmuje się stawkę w wysokości 20% sumy kosztów bezpośrednich w ramach badań przemysłowych oraz eksperymentalnych prac rozwojowych **dla przedsiębiorstw**, którym udzielana jest pomoc publiczna (z uwzględnieniem kosztów podwykonawstwa), wysokość kosztów pośrednich obliczana zgodnie ze wzorem: O=(W+E+Op)x20%;
		- o przyjmuje się stawkę w wysokości 25% sumy kosztów bezpośrednich w ramach badań przemysłowych, eksperymentalnych prac rozwojowych oraz prac przedwdrożeniowych **dla jednostek naukowych**, wobec których dofinansowanie na realizację projektu nie stanowi pomocy publicznej (nie uwzględniając kosztów podwykonawstwa), wysokość kosztów pośrednich obliczana zgodnie ze wzorem: O=(W+Op)x25%;
		- o przyjmuje się stawkę w wysokości 25% sumy kosztów bezpośrednich w ramach prac przedwdrożeniowych – pomoc *de minimis* **dla przedsiębiorstw** (nie uwzględniając

<sup>&</sup>lt;sup>5</sup> W przypadku kosztów pośrednich dla prac przedwdrożeniowych finansowanych w ramach pomocy de minimis weź pod uwagę, że koszty pośrednie nie mogą stanowić więcej niż 15% całkowitych kosztów kwalifikowalnych prac przedwdrożeniowych finansowanych w ramach pomocy de minimis).

<sup>6</sup> W przypadku kosztów pośrednich dla prac przedwdrożeniowych finansowanych w ramach pomocy de minimis weź pod uwagę, że koszty pośrednie nie mogą stanowić więcej niż 15% całkowitych kosztów kwalifikowalnych prac przedwdrożeniowych finansowanych w ramach pomocy de minimis).

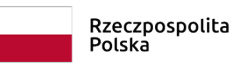

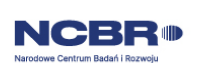

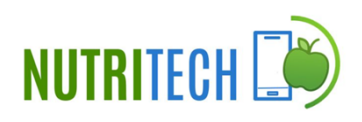

kosztów podwykonawstwa); dodatkowo koszty pośrednie w ramach pomocy *de minimis* nie mogą stanowić więcej niż 15% całkowitych kosztów kwalifikowalnych prac przedwdrożeniowych; wysokość kosztów pośrednich obliczana zgodnie ze wzorem: O≤(W+Op)x25% oraz O≤15%x(W+Op+E+O); jako ostateczną wartość kosztów pośrednich dla prac przedwdrożeniowych (*de minimis*) przyjmuje się mniejszą z liczb otrzymanych z wyliczenia zgodnie z powyższymi wzorami.

### <span id="page-65-0"></span>III.3 Podsumowanie

### III.3.1 Budżet projektu **(uzupełniane automatycznie)**

### III.3.2 Kosztorys wykonania projektu **(uzupełniane automatycznie)**

### III.3.3 Wykres Gantta **(uzupełniane automatycznie)**

Harmonogram realizacji projektu w formie wykresu Gantta system informatyczny LSI generuje automatycznie na podstawie danych wprowadzonych w sekcji Zadania.

### <span id="page-65-1"></span>IV. Dokumenty

- <span id="page-65-2"></span>IV.1 Oświadczenia
- IV.1.1 Oświadczenia Lidera konsorcjum

### IV.1.2 Oświadczenia dot. Konsorcjanta

Aby zaznaczyć oświadczenia dla danego uczestnika projektu, należy wybrać odpowiedni wiersz w tabeli w tej sekcji. Wiersze w tabeli widoczne są po dodaniu informacji o uczestnikach projektu w sekcji: Wnioskodawcy. Po wybraniu wiersza w tabeli wysunie się panel boczny umożliwiający zaznaczenie oświadczeń. Po zaznaczeniu wszystkich wymaganych oświadczeń, należy wybrać przycisk "Zapisz" i zamknąć panel poprzez wybranie przycisku X w prawym górnym rogu panelu. Operacje należy powtórzyć dla każdego uczestnika projektu widocznego w tabeli.

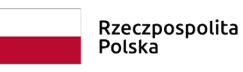

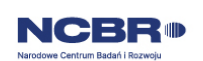

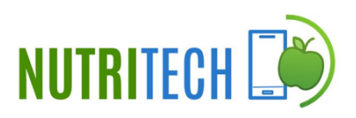

Zapoznaj się z treścią danego oświadczenia, a następnie zaznacz pole wyboru. Jest to jednoznaczne ze złożeniem danego oświadczenia. Jeśli nie złożysz wszystkich obligatoryjnych oświadczeń, nie będziesz mógł złożyć wniosku. Oświadczenia dotyczą zarówno Lidera konsorcjum jak i jego Członków.

- Zaznacz czy zapoznałeś się z regulaminem konkursu oraz akceptujesz jego zasady, a także czy składany przez Ciebie wniosek nie narusza praw osób trzecich oraz, że dysponujesz prawami własności intelektualnej, które są niezbędne dla prowadzenia prac zaplanowanych w projekcie.
- Potwierdź, że składany przez Ciebie wniosek stanowi oświadczenie woli, a informacje w nim zawarte oraz dokumentach do niego załączonych są zgodne ze stanem faktycznym i prawnym oraz że masz świadomość, że ciąży na Tobie obowiązek zabezpieczenia konta w systemie informatycznym w sposób uniemożliwiający dostęp przez osoby nieupoważnione.
- Zapoznaj się z informacjami dotyczącymi ochrony danych osobowych oraz zaznaczy czy zobowiązujesz się w imieniu NCBR do wykonywania wobec osób, których dane dotyczą, obowiązków informacyjnych wynikających z art. 13 i art. 14 RODO oraz do spełnienia wobec wszystkich osób wskazanych we Wniosku o dofinansowanie obowiązku informacyjnego.
- Zaznacz czy przyjmujesz do wiadomości informacje dotyczące ochrony danych osobowych.
- Potwierdź, że w przypadku otrzymania dofinansowania na realizację projektu nie zostanie naruszona zasada zakazu podwójnego finansowania oraz że zadania objęte wnioskiem nie są finansowane ze środków pochodzących z innych źródeł oraz że nie ubiegasz się o ich finansowanie z innych źródeł.
- Złóż oświadczenie, że względem Ciebie nie został orzeczony, prawomocnym wyrokiem sądu zakaz, o którym mowa w art. 12 ust. 1 ustawy z dnia 15 czerwca 2012 r. o skutkach powierzenia wykonywania pracy cudzoziemcom przebywającym wbrew przepisom na terytorium Rzeczypospolitej Polskiej.

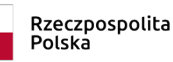

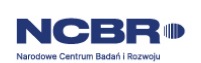

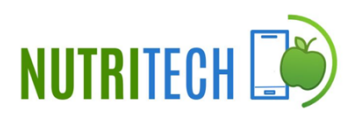

- Złóż oświadczenie, że względem Ciebie lub osób za które ponosisz odpowiedzialność na podstawie ustawy z dnia 28 października 2002 r. o odpowiedzialności podmiotów zbiorowych za czyny zabronione pod groźbą kary, nie zostało wszczęte postępowanie przygotowawcze w sprawie mogącej mieć wpływ na realizację projektu.
- Złóż oświadczenie, że nie jesteś wykluczony z ubiegania się o dofinansowanie na którejkolwiek z podstaw wskazanych w oświadczeniu we wniosku lub czy jesteś podmiotem, na którym ciąży obowiązek zwrotu pomocy, z uwagi na uznanie jej przez Komisję Europejską za niezgodną z prawem oraz rynkiem wewnętrznym lub czy nie jesteś przedsiębiorstwem w trudnej sytuacji w rozumieniu unijnych przepisów dotyczących pomocy państwa lub czy nie jesteś pod zarządem komisarycznym lub czy nie zalegasz z wpłatami z tytułu należności budżetowych oraz z opłaceniem składek na ubezpieczenie społeczne i zdrowotne.
- Złóż oświadczenia dotyczące podatku VAT.
- Zaznacz również, czy zobowiązujesz się uzyskać wymagane zgody/pozytywną opinię /pozwolenie/zezwolenie właściwej komisji bioetycznej, etycznej lub właściwego organu,

w przypadku, gdy projekt obejmuje badania:

- o będące eksperymentami medycznymi w rozumieniu art. 21 ustawy z dnia 5 grudnia 1996 r. o zawodzie lekarza i lekarza dentysty;
- o kliniczne w zakresie wyrobów medycznych, wyposażenia wyrobu medycznego lub aktywnych wyrobów medycznych do implantacji, o których mowa w ustawie z dnia 20 maja 2010 r. o wyrobach medycznych;
- o kliniczne produktów leczniczych, o których mowa w ustawie z dnia 6 września 2001 r. Prawo farmaceutyczne;
- o wymagające doświadczeń na zwierzętach;
- o nad gatunkami roślin, zwierząt i grzybów objętych ochroną gatunkową lub na obszarach objętych ochroną;

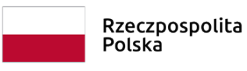

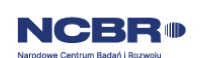

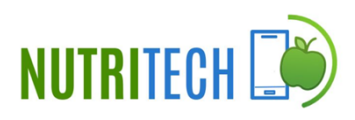

- o nad organizmami genetycznie zmodyfikowanymi lub z zastosowaniem takich organizmów;
- o w zakresie energetyki, bezpieczeństwa jądrowego lub ochrony radiologicznej.

W przypadku projektu obejmującego ww. badania wymagające uzyskania odpowiednich zezwoleń / zgód / pozytywnych opinii / pozwoleń właściwych komisji/organów, musisz uzyskać je przed rozpoczęciem danych badań.

- Jeśli jesteś Liderem konsorcjum potwierdź, że przed złożeniem wniosku o dofinansowanie została zawarta umowa konsorcjum, o treści zgodnej z wytycznymi dla niniejszego konkursu, zamieszczonymi na stronie internetowej Narodowego Centrum Badań i Rozwoju.
- Zaznacz czy zostałeś objęty sprawozdawczością GUS w zakresie formularza PNT-01 "Sprawozdanie o działalności badawczej i rozwojowej (B+R)" za rok kalendarzowy poprzedzający rok złożenia wniosku.
- Jeżeli jesteś objęty sprawozdawczością GUS w zakresie formularza PNT-01, załącz do wniosku ten formularz za rok kalendarzowy poprzedzający rok złożenia wniosku.
- Zaznacz czy udzielasz zgody na udział w badaniach ewaluacyjnych prowadzonych przez NCBR lub inny uprawniony podmiot.
- Zaznacz, że wiesz jakie są skutki niezachowania wskazanej w Regulaminie konkursu formy komunikacji z NCBR w trakcie konkursu.
- Zaznacz czy udzielasz NCBR bezterminowego upoważnienia do udostępnienia danych gospodarczych przetwarzanych przez podmioty wskazane w oświadczeniu.
- Zaznacz, że zgadzasz się na doręczanie pism w konkursie za pomocą platformy ePUAP (dotyczy wyłącznie lidera konsorcjum).

### <span id="page-68-0"></span>IV.2 Informacje na potrzeby ewaluacji

Aby wypełnić ankietę na potrzeby ewaluacji dla danego uczestnika projektu, należy wybrać odpowiedni wiersz w tabeli w tej sekcji. Wiersze w tabeli widoczne są po dodaniu informacji

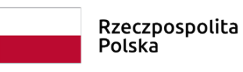

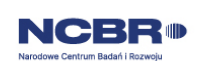

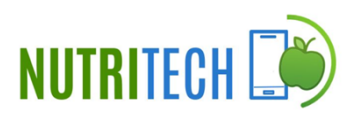

o uczestnikach projektu w sekcji: Wnioskodawcy. Po wybraniu wiersza w tabeli wysunie się panel boczny umożliwiający wypełnienie ankiety. Po uzupełnieniu wymaganych pól, należy wybrać przycisk "Zapisz" i zamknąć panel poprzez wybranie przycisku X w prawym górnym rogu panelu. Operacje należy powtórzyć dla każdego uczestnika projektu widocznego w tabeli.

### <span id="page-69-0"></span>IV.3 Załączniki

Aby dodać załączniki dla danego uczestnika projektu, należy wybrać odpowiedni wiersz w tabeli w tej sekcji. Wiersze w tabeli widoczne są po dodaniu informacji o uczestnikach projektu w sekcji: Wnioskodawcy. Po wybraniu wiersza w tabeli wysunie się panel boczny umożliwiający wypełnienie ankiety. Po dodaniu wymaganych załączników należy wybrać przycisk "Zapisz" i zamknąć panel poprzez wybranie przycisku X w prawym górnym rogu panelu. Operacje należy powtórzyć dla każdego uczestnika projektu widocznego w tabeli.

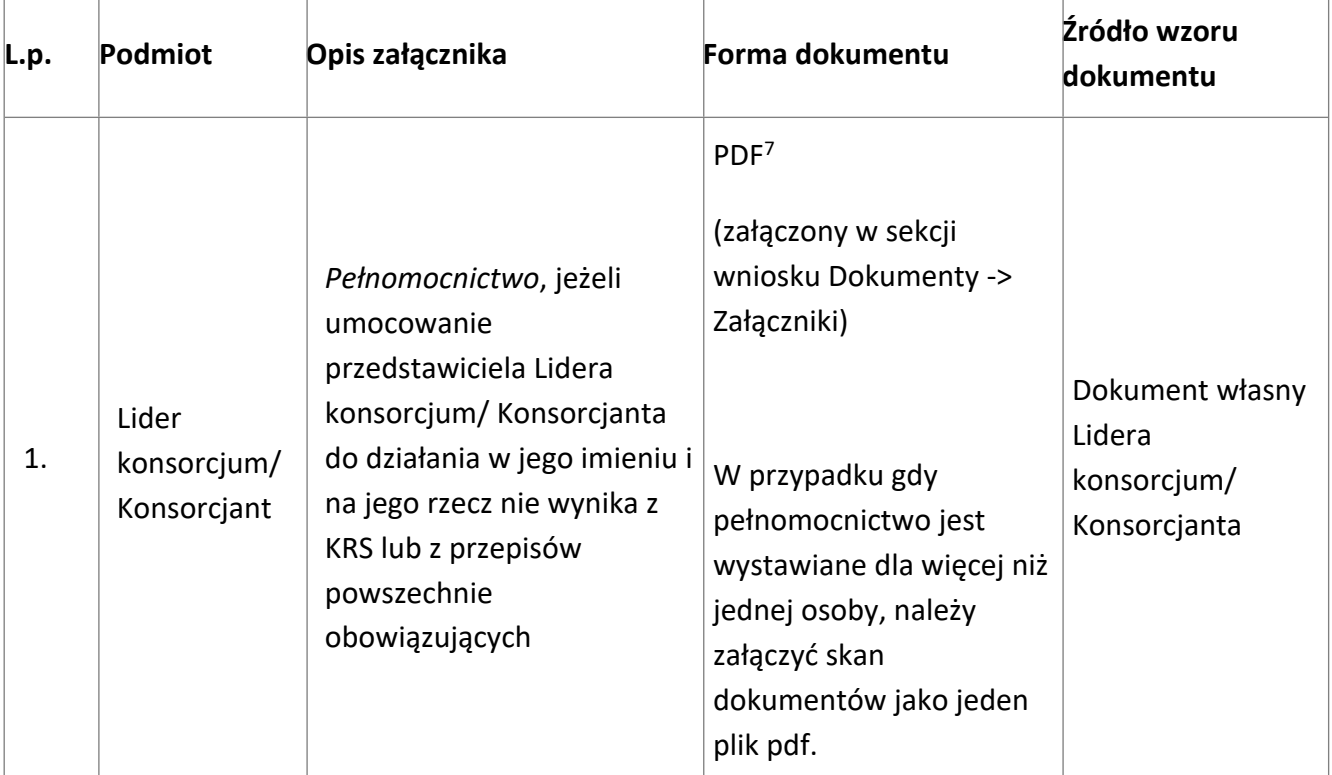

#### **Załączniki we wniosku o dofinansowanie:**

### **Załączniki na końcu wniosku:**

<sup>7</sup> Forma dokumentu "pdf" ujęta w całym wykazie oznacza plik w formacie pdf dokumentu podpisanego kwalifikowanym podpisem elektronicznym lub skan dokumentu podpisanego własnoręcznie potwierdzony za zgodność z oryginałem kwalifikowanym podpisem elektronicznym.

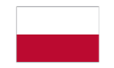

Rzeczpospolita<br>Polska

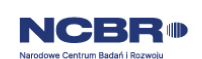

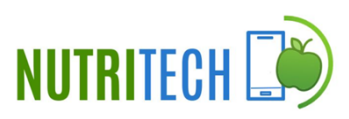

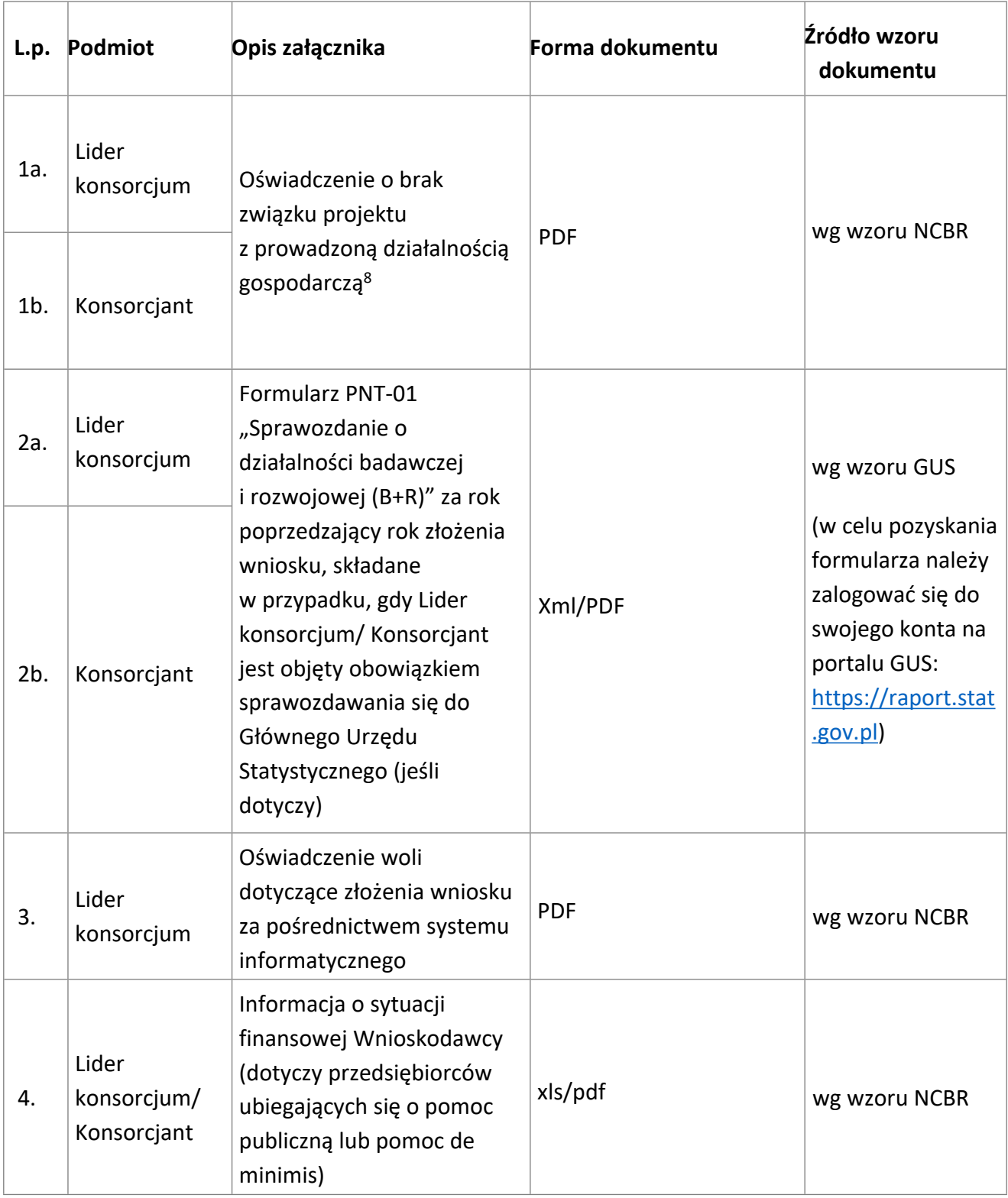

<sup>8</sup> Składane tylko w sytuacji, gdy Wnioskodawca, Lider konsorcjum lub Konsorcjant prowadzi zarówno działalność gospodarczą jak i niegospodarczą.